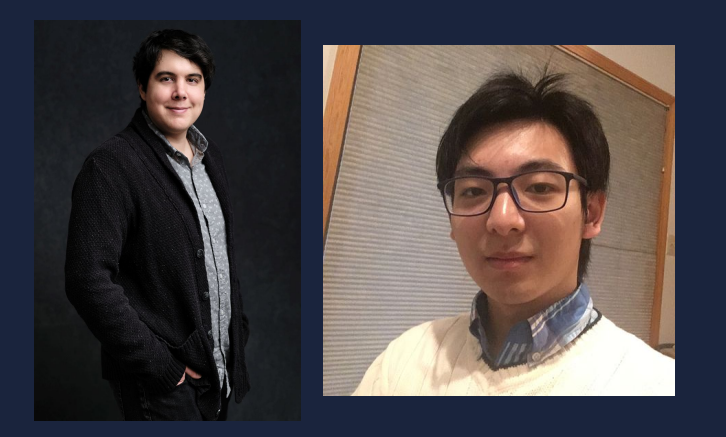

**.<sup>80</sup>**· Julia Hub

Chris Rackauckas, JuliaHub and MIT Yingbo Ma, JuliaHub

# Connecting Scientific Machine Learning with Acausal Modeling

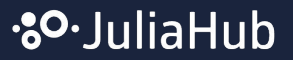

This talk is high-level, talking about what is done rather than the core algorithms. For a longer discussion on the core algorithms, see book.sciml.ai and other longer training sources (the new ModelingToolkitCourse notes!)

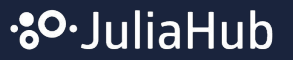

High Level Point:

SciML is the connection between modeling and ML

ModelingToolkit.jl is a modeling system built around symbolic-numeric methods.

Symbolic-Numeric-ML computing is our next step

### Building an Ecosystem on Open Source Foundations

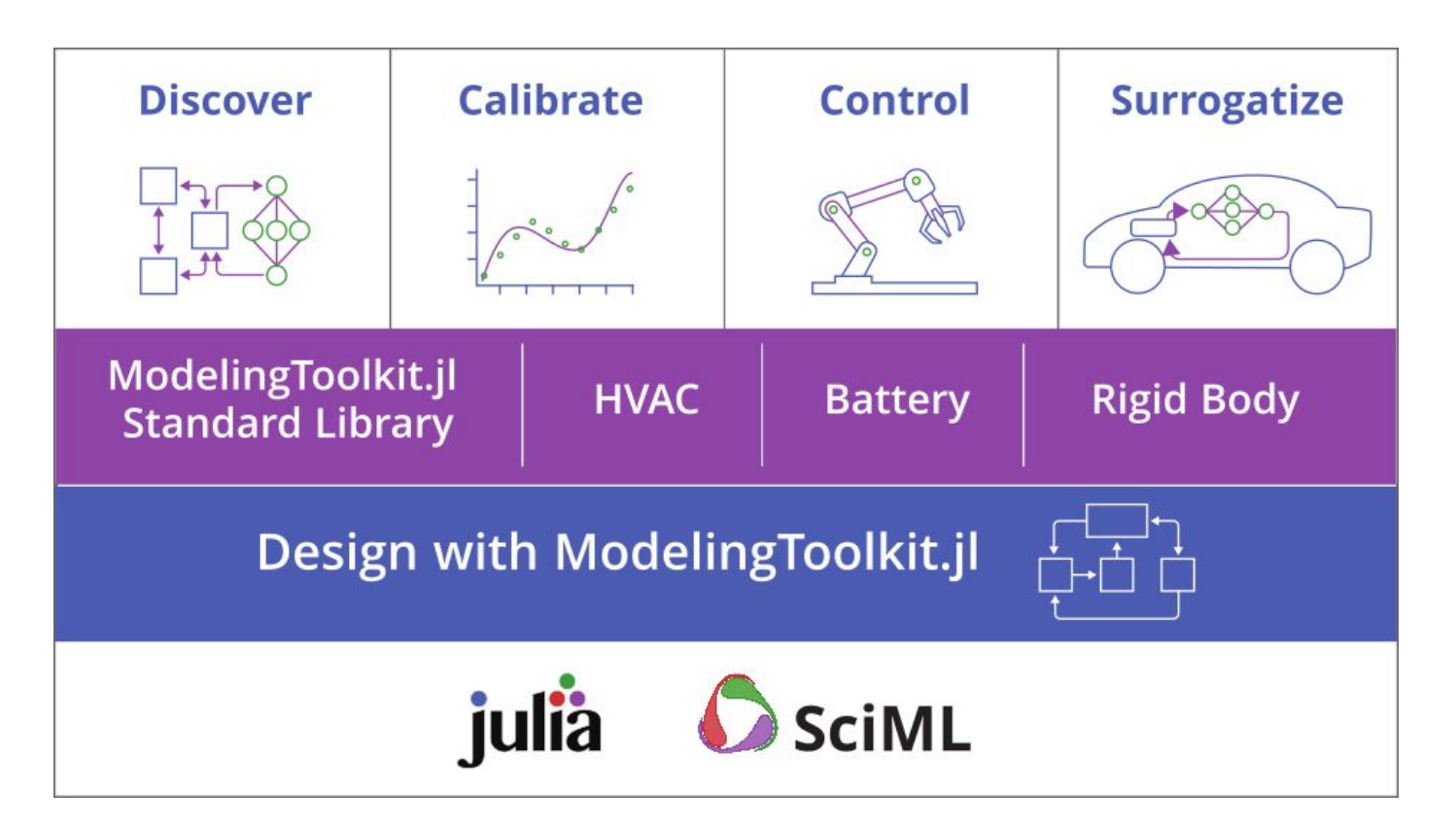

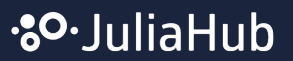

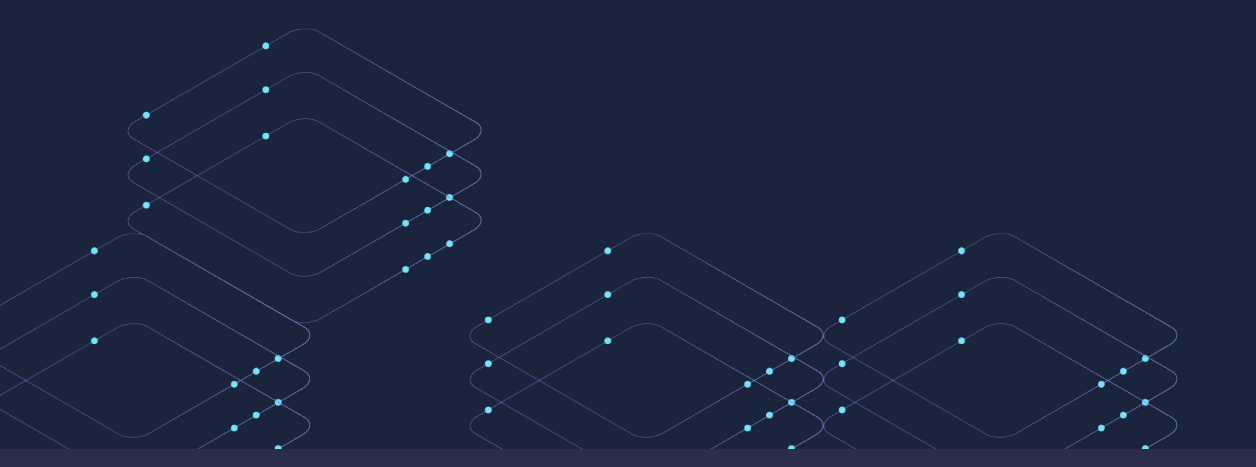

Julia Language and SciML

### Julia is a high-level language that is faster than R and Python

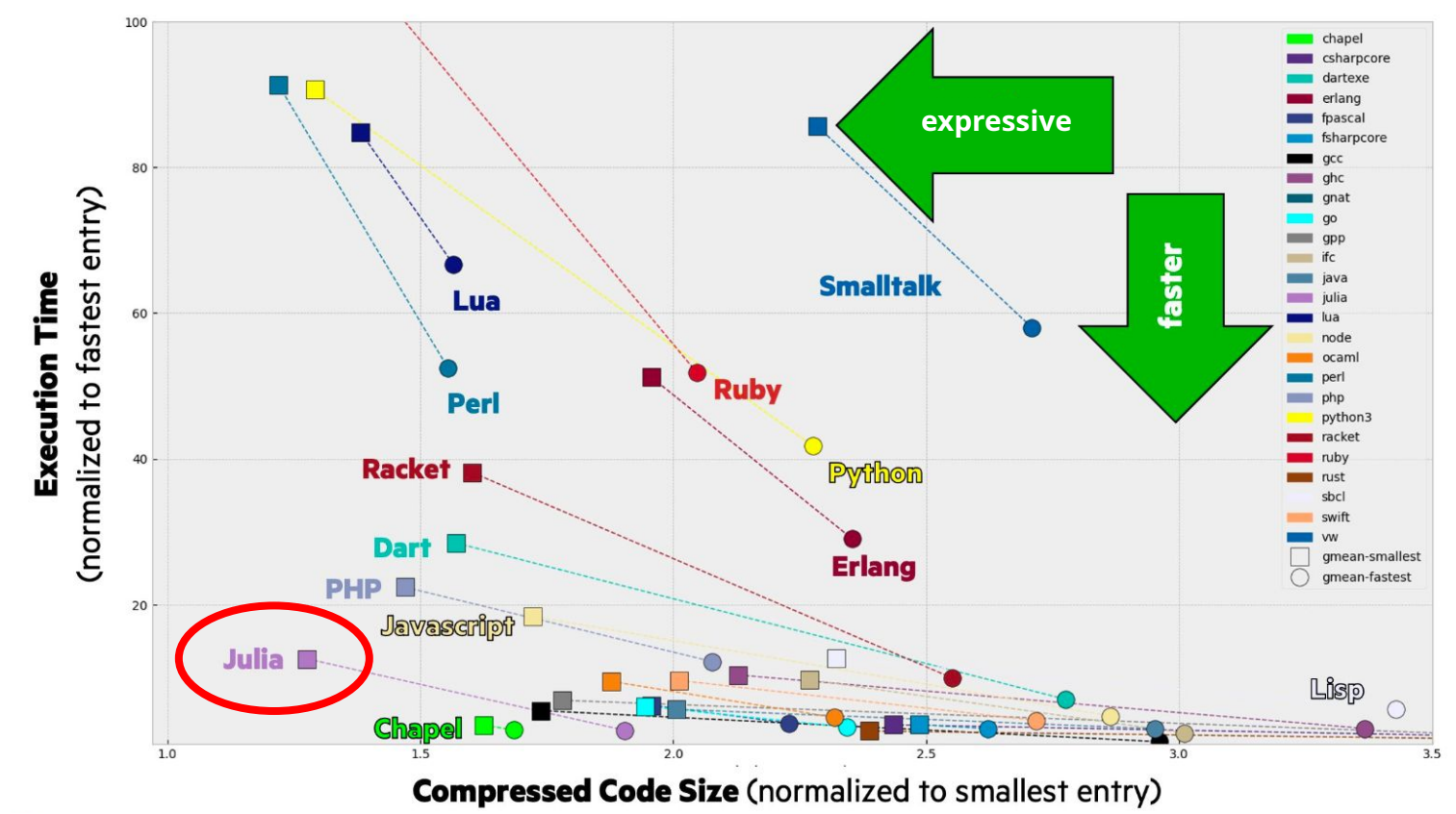

Computer Language Benchmarks Game: all-language summary (May 10, 2022) Tweeted by the Chapel folks: https://twitter.com/ChapelLanguage/status/1484581096604016647

### The Julia Community Is Growing!

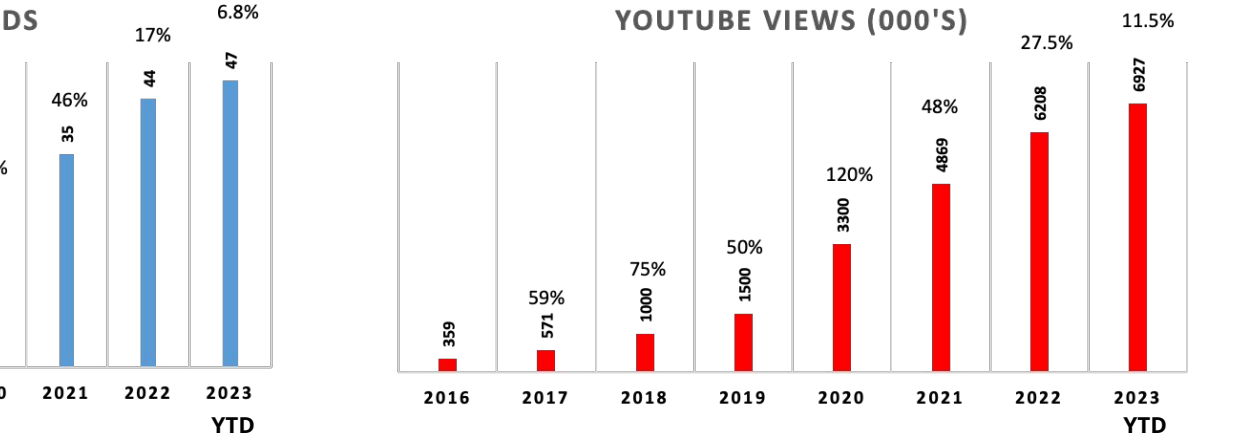

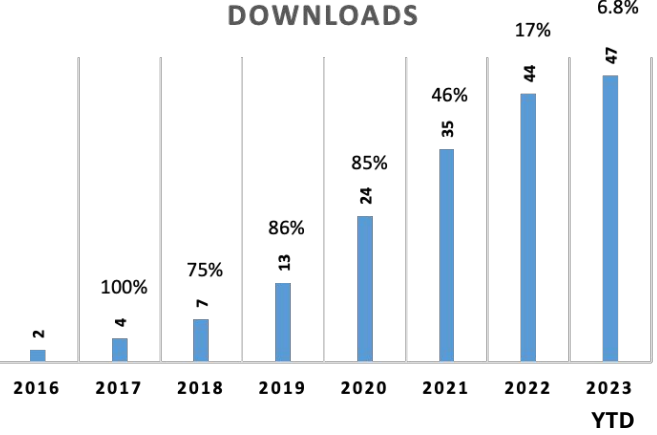

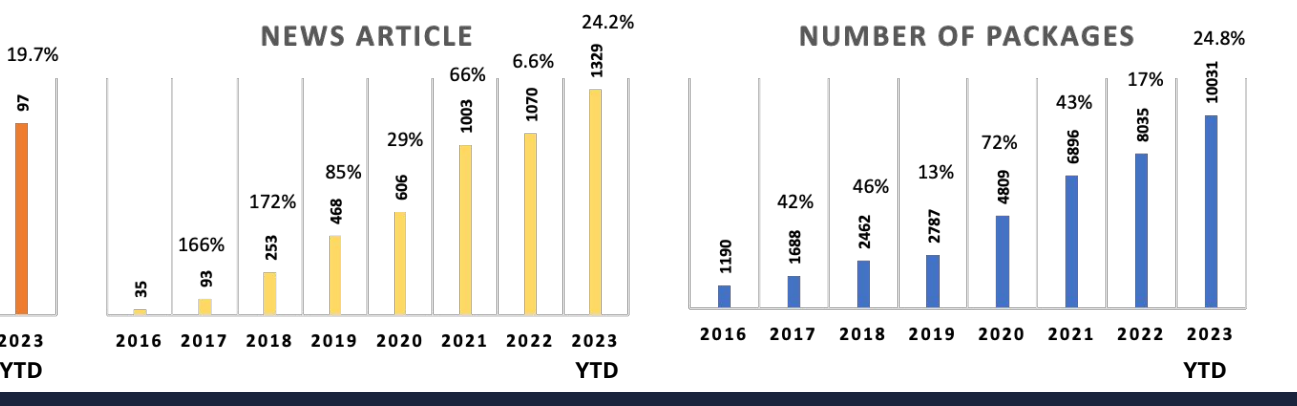

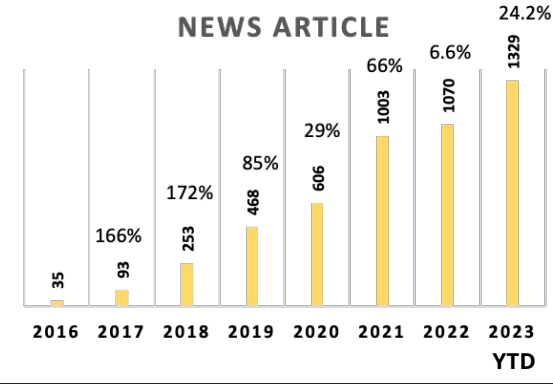

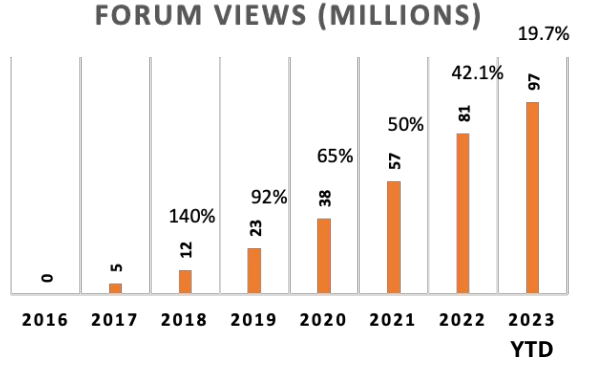

·<sub>8</sub>0·JuliaHub

# SciML: Common Interface for Julia Equation Solvers

- $A(p)x = b$ ● LinearSolve.jl
- $f(u,p)=0$ ● NonlinearSolve.jl
- DifferentialEquations.jl

$$
u' = f(u, p, t)
$$

$$
\int_{lb}^{ub} f(t, p) dt
$$

● Optimization.jl

● Integrals.jl

minimize  $f(u, p)$ subject to  $g(u, p) \le 0$ ,  $h(u, p) = 0$ 

### Differential Equation Solvers: Speed

#### Benchmarks

- 50x faster than SciPy
- 50x faster than MATLAB
- 100x faster than deSolve in R

#### **Citations**

#### <https://github.com/SciML/SciMLBenchmarks.jl>

Rackauckas, Christopher, and Qing Nie. "Differentialequations.jl–a performant and feature-rich ecosystem for solving differential equations in julia." Journal of Open Research Software 5.1 (2017).

Rackauckas, Christopher, and Qing Nie. "Confederated modular differential equation APIs for accelerated algorithm development and benchmarking." Advances in Engineering Software 132 (2019): 1-6.

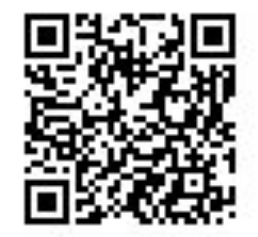

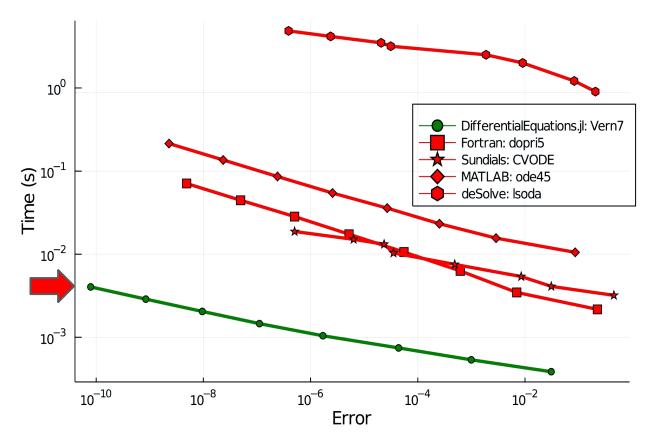

#### **Non-Stiff ODE: Rigid Body System Stiff ODE: HIRES Chemical Reaction Network**

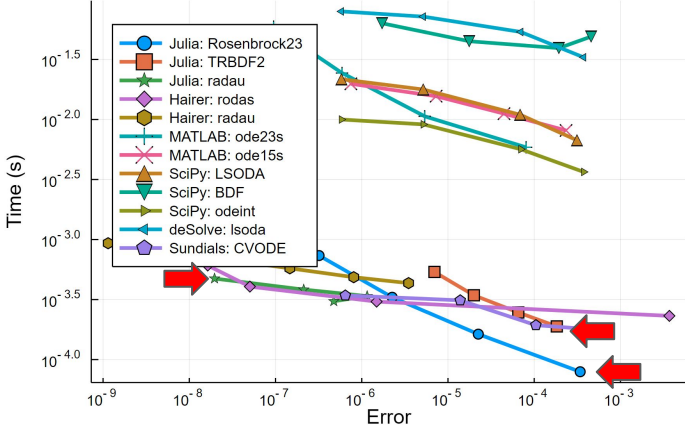

# GPU ODE Parallelism: 20-100x Faster than Jax and PyTorch

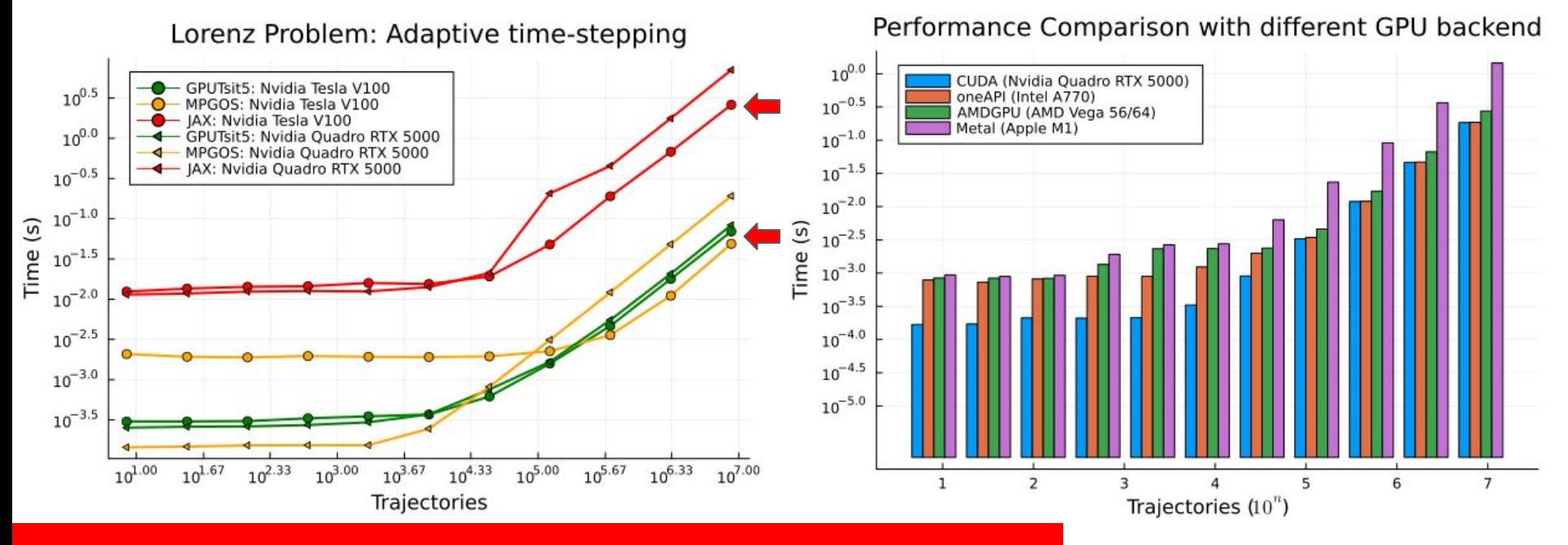

Matches CUDA but works on AMD, Intel and Apple GPUs

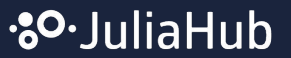

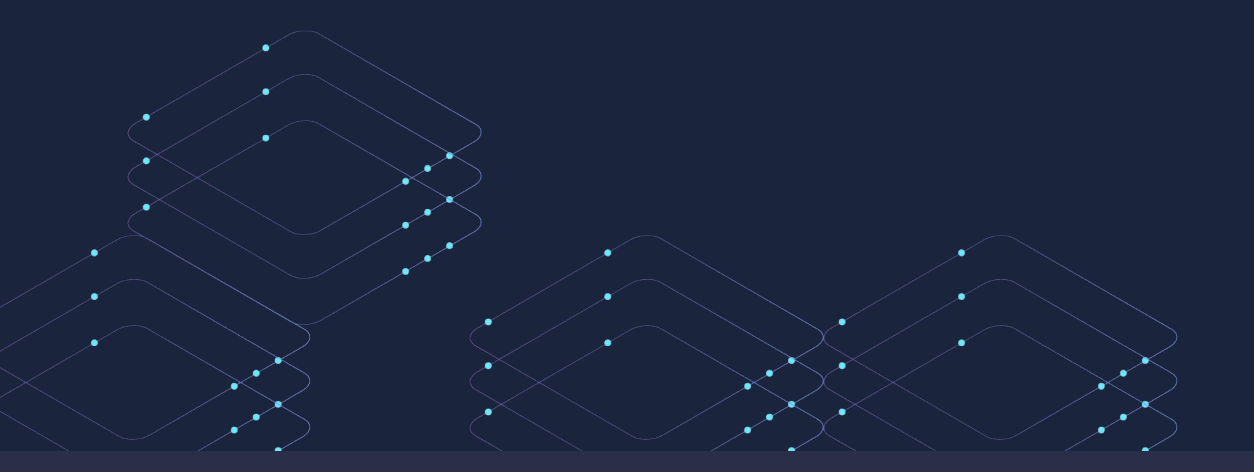

Symbolic-Numerics in Scientific Machine Learning

**Data + Physics = Scientific Machine Learning**

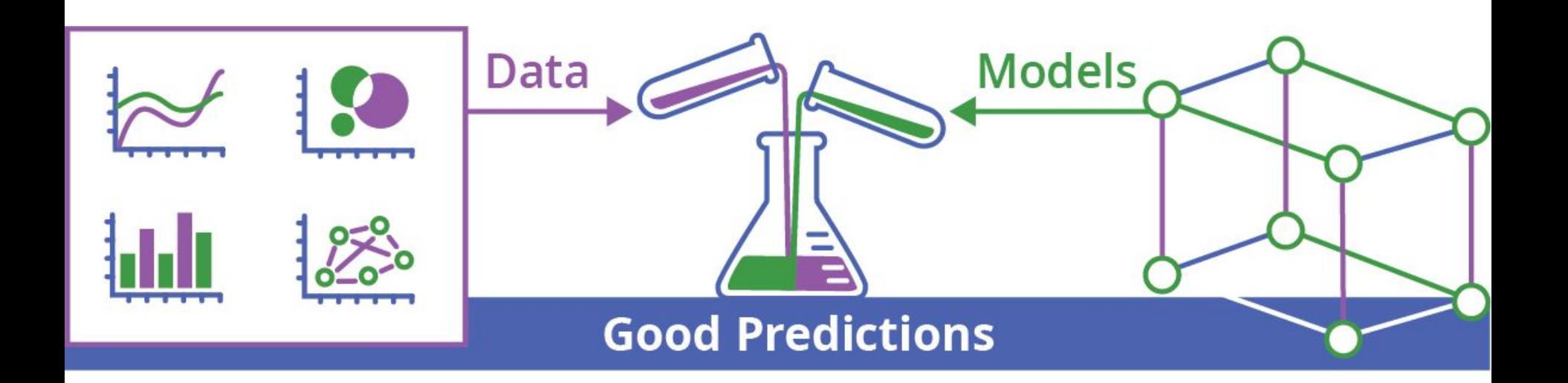

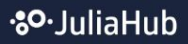

### What is Scientific Machine Learning (SciML)?

### **Scientific Computing ↔ Machine Learning**

- Model Building
- Robust Solvers
- Control Systems

#### **Machine Learning**

- Neural Nets
- Bayesian Modeling
- Automatic **Differentiation**

#### **Scientific Computing | Machine Learning | Scientific Machine Learning**

- Differentiable Simulators
- Surrogates and ROM
- Inverse Problems & Calibration
- Automatic Equation Discovery
- Applicable to Small Data

and more ….

### JuliaSim Model Discovery: Autocompleting Models with SciML

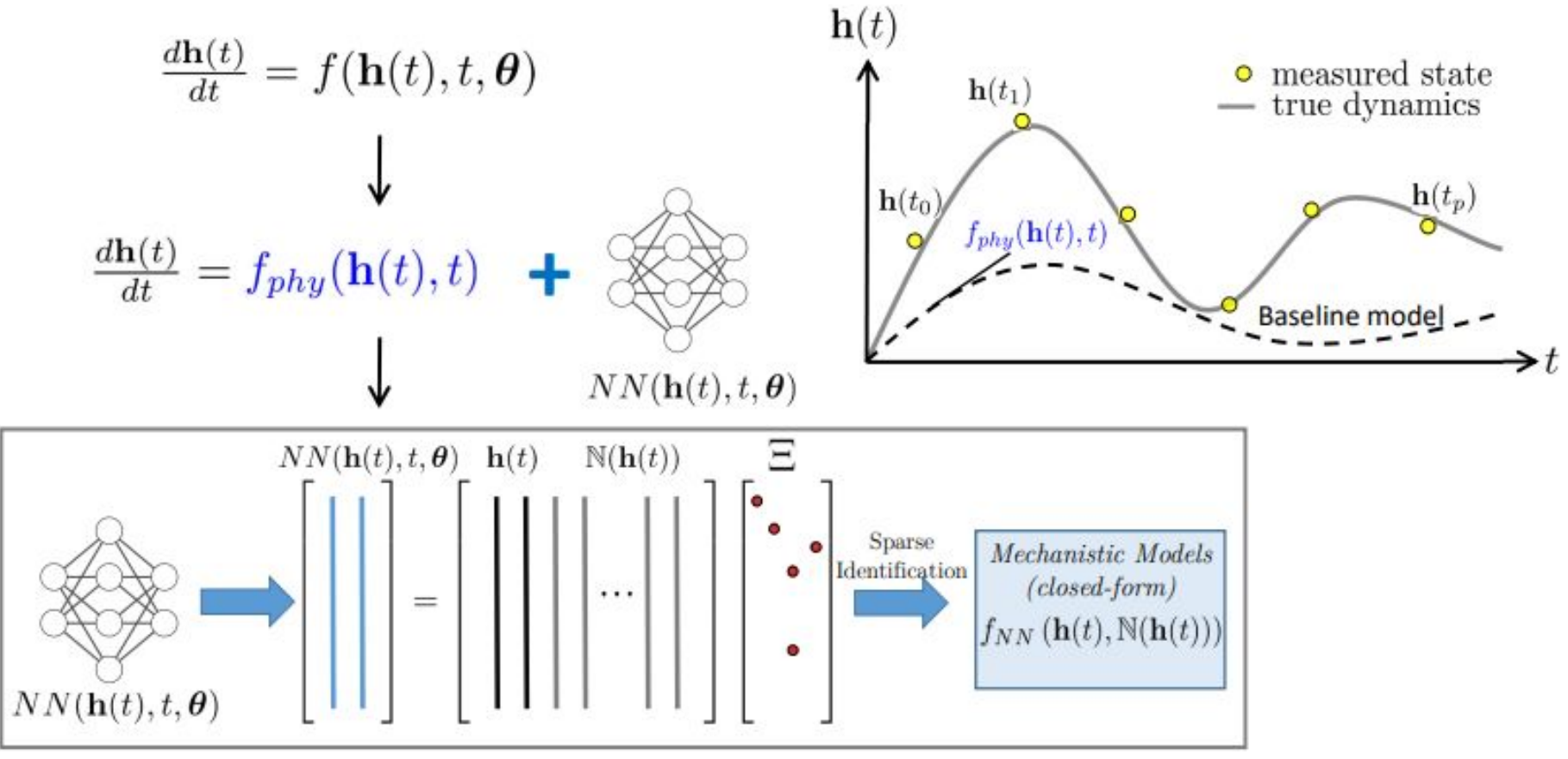

### Julia..

### **Accurate Model Extrapolation Mixing in Physical Knowledge**

 $(5d)$ 

Upon denoting  $\mathbf{x} = (\phi, \chi, p, e)$ , we propose the following family of UDEs to describe the two-body relativistic dynamics:

$$
\dot{\phi} = \frac{(1 + e \cos(\chi))^2}{Mp^{3/2}} \left(1 + \mathcal{F}_1(\cos(\chi), p, e)\right),\tag{5a}
$$

$$
\dot{\chi} = \frac{(1 + e \cos(\chi))^2}{Mp^{3/2}} \left(1 + \mathcal{F}_2(\cos(\chi), p, e)\right),
$$
 (5b)  
\n
$$
\dot{p} = \mathcal{F}_3(p, e),
$$
 (5c)

$$
\begin{aligned} \dot{p} &= \mathcal{F}_3(p,e), \\ \dot{e} &= \mathcal{F}_4(p,e), \end{aligned}
$$

Keith, B., Khadse, A., & Field, S. E. (2021). Learning orbital dynamics of binary black hole systems from gravitational wave measurements. Physical Review Research, 3(4), 043101.

**Automated discovery of geodesic equations from LIGO black hole data: run the code yourself!**

**https://docs.sciml.ai/Overview/stable/showcase/blackhole/**

**For more examples, see Scientific Machine Learning Through Symbolic Numerics, JuliaCon 2023 Keynote**

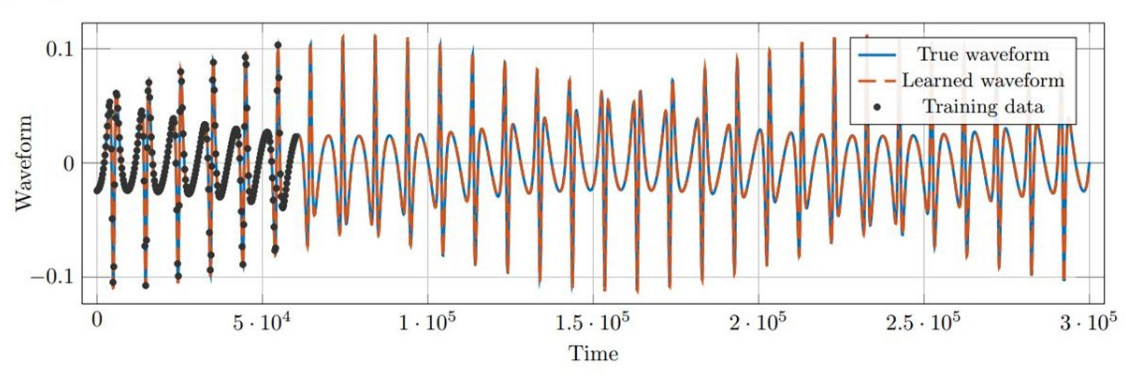

•80•JuliaHub

### Julia..

### **Universal Differential Equations Predict Chemical Processes**

$$
\frac{\partial c}{\partial t^*} = -\frac{1 - \varepsilon}{\varepsilon} \text{ANN}(q, q^*, \theta) - \frac{\partial c}{\partial x^*} + \frac{1}{Pe} \frac{\partial c^2}{\partial x^{*2}},
$$
  
\n
$$
\frac{\partial q}{\partial t^*} = \text{ANN}(q, q^*, \theta),
$$
  
\n
$$
\frac{\partial c(x^* = 1, \forall t)}{\partial x^*} = 0,
$$
  
\n
$$
\frac{\partial c(x^* = 0, \forall t)}{\partial x^*} = Pe(c - c_{inlet}),
$$
  
\n
$$
c(x^* \in (0, 1), t^* = 0) = c_0,
$$
  
\n
$$
q(x^* \in (0, 1), t^* = 0) = q^*(c_0),
$$
  
\n
$$
q^* = f(c, p),
$$

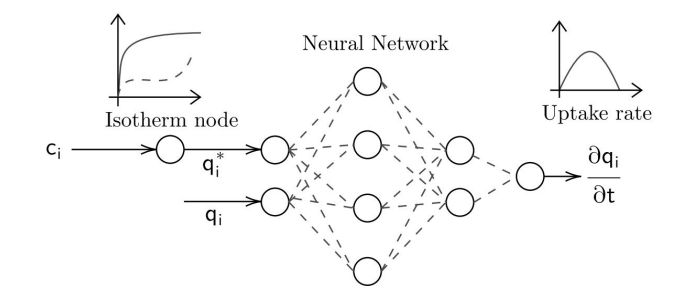

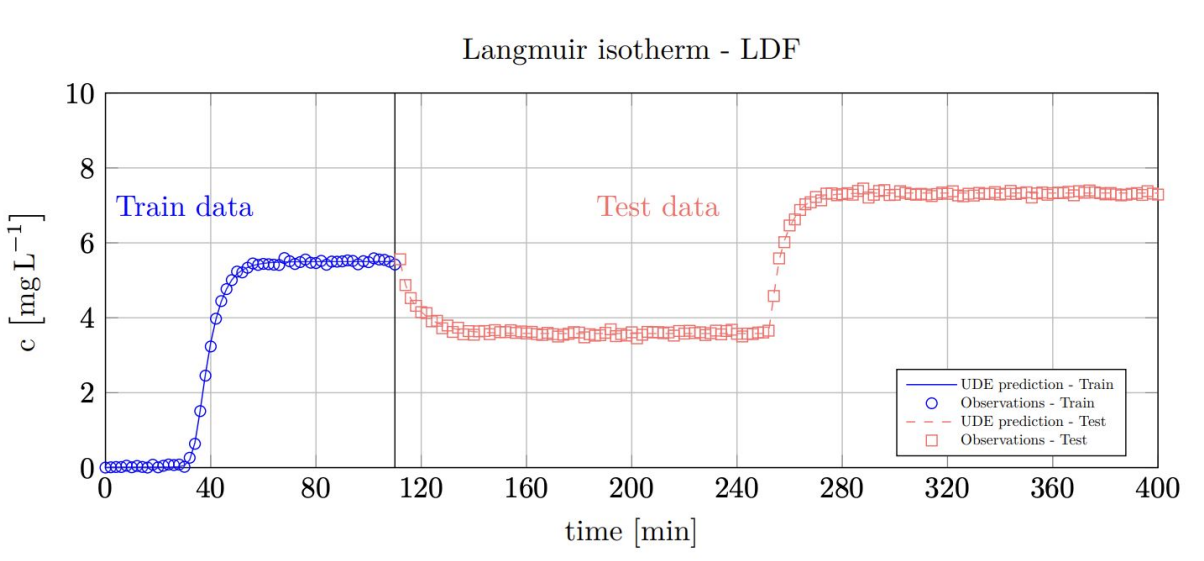

**UDEs in advection-diffusion transform the learning problem to low dimensional spaces where small data is sufficient**

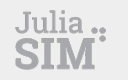

### **Universal Differential Equations Predict Chemical Processes**

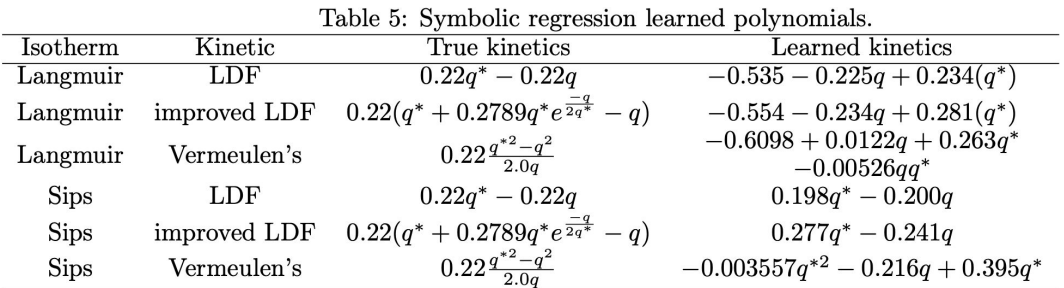

#### Recovers equations with the same 2nd order Taylor expansion

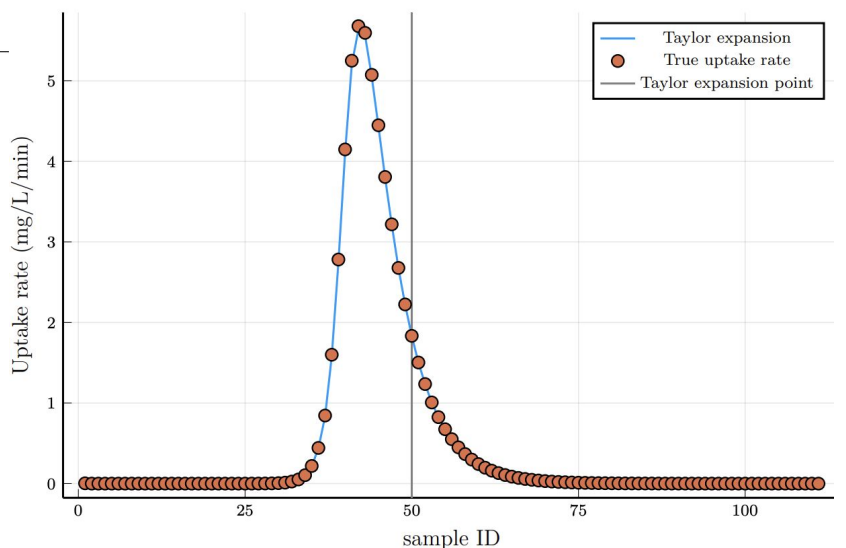

 $0.22(q^* + 0.2789q^*e^{\frac{-q}{2q^*}} - q)(49.23, 49.22) \approx 1.834 + 0.275q^* - 0.238q + \mathcal{O}(\Vert x^2 \Vert)$ 

#### **For more success stories, see Accurate and Efficient Physics-Informed Learning Through Differentiable Simulation**

Santana, V. V., Costa, E., Rebello, C. M., Ribeiro, A. M., Rackauckas, C., & Nogueira, I. B. (2023). Efficient hybrid modeling and sorption model discovery for non-linear advection-diffusion-sorption systems: A systematic scientific machine learning approach. *Chemical Engineering Science*

•80•JuliaHub

### **UDEs Effectively Recover Nonlinearities of Epidemic Models**

The baseline case:

$$
\frac{dS(t)}{dt} = -\frac{\tau_{SI} S(t) I(t)}{N}
$$

$$
\frac{dI(t)}{dt} = \frac{\tau_{SI} S(t) I(t)}{N} - \tau_{IR} I(t) - \tau_{ID} I(t)
$$

$$
\frac{dR(t)}{dt} = \tau_{IR} I(t)
$$

$$
\frac{dD(t)}{dt} = \tau_{ID} I(t).
$$

Replacement of all terms with neural networks:

$$
\frac{dS(t)}{dt} = -NN_{SI}
$$

$$
\frac{dI(t)}{dt} = NN_{SI} - NN_{IR} - NN_{ID}
$$

$$
\frac{dR(t)}{dt} = NN_{IR}
$$

$$
\frac{dD(t)}{dt} = NN_{ID}
$$

**Use SciML knowledge to constrain the interaction graph, but learn the nonlinearities!**

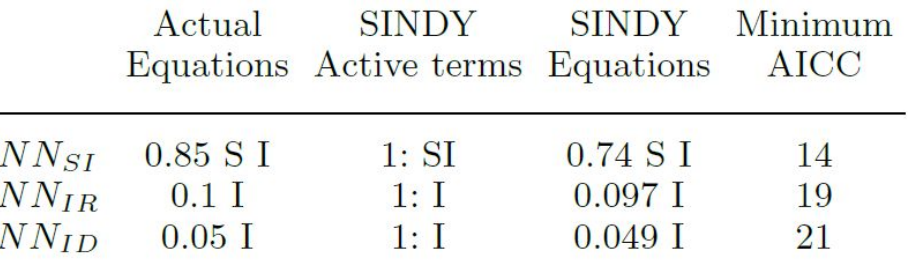

Table 4: SIRD: SINDY Recovered terms

### Scientific Machine Learning vs. Pure ML

# WILLIAMS **RACING**

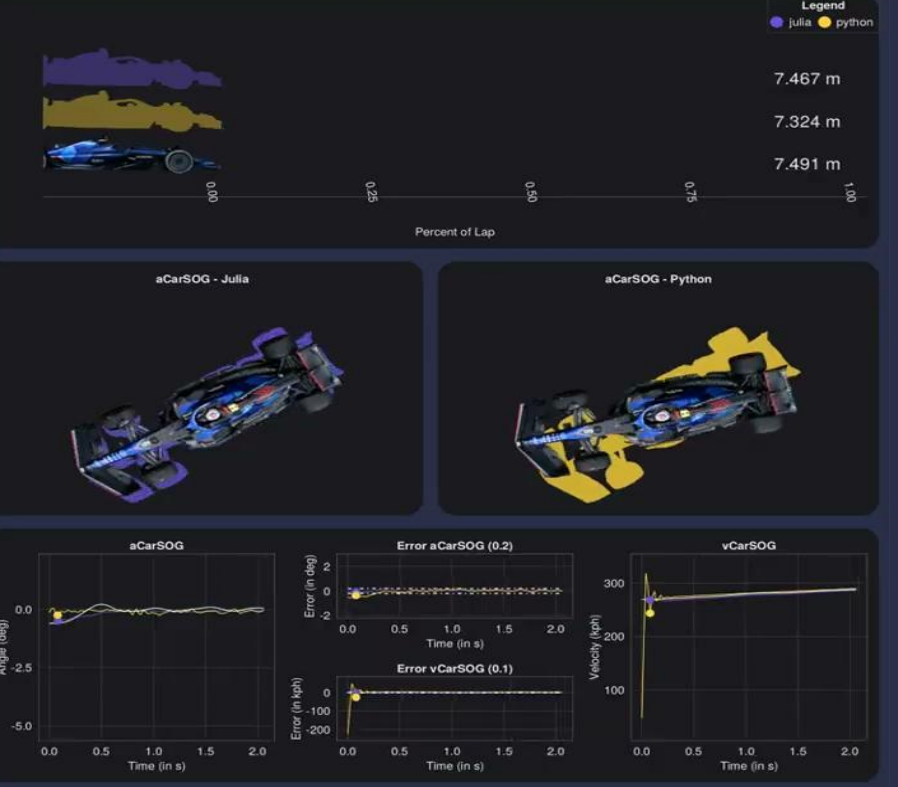

# $\begin{array}{c|c} \bullet & \begin{array}{|c|c|}\hline \bullet & \begin{array}{|c|c|c|}\hline \bullet & \begin{array}{|c|c|c|}\hline \end{array} & \begin{array}{|c|c|c|c|}\hline \end{array} & \begin{array}{|c|c|c|c|}\hline \end{array} & \begin{array}{|c|c|c|c|}\hline \end{array} & \begin{array}{|c|c|c|c|}\hline \end{array} & \begin{array}{|c|c|c|c|}\hline \end{array} & \begin{array}{|c|c|c|c|}\hline \end{array} & \begin{array}{|c|c|c|c|}\$

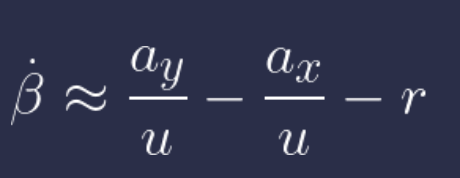

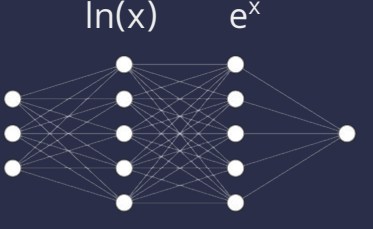

Using knowledge of the physical forms as part of the design of the neural networks.

New Architecture: DigitalEcho

**Smoother, more accurate results**

Two Questions to Link Acausal Modeling to ML:

- 1. How can one create ML pieces that approximate components? (Surrogates)
- 2. How can one create components which embed ML? (ModelingToolkit/JuliaSimCompiler)

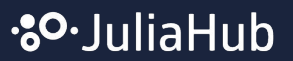

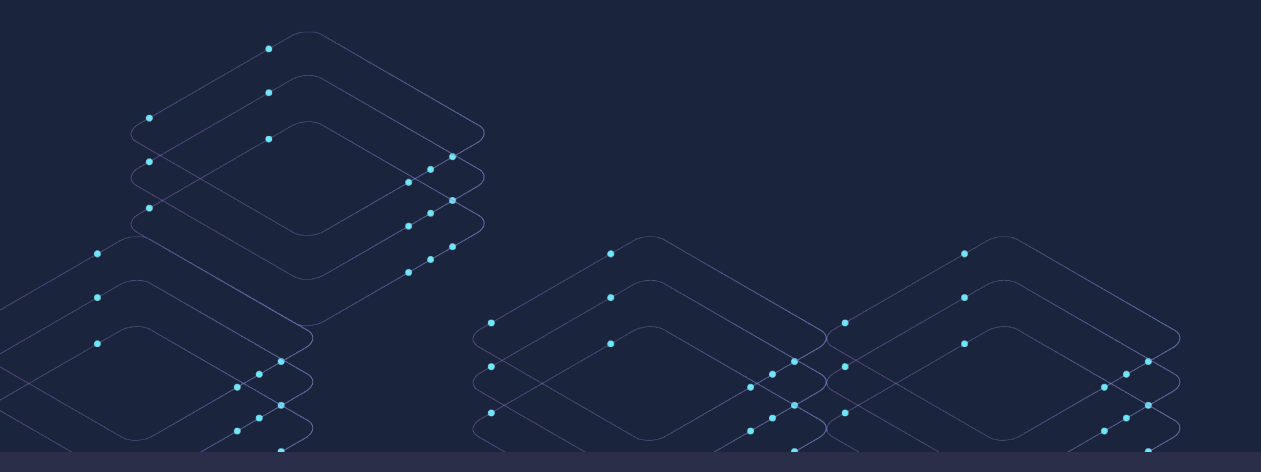

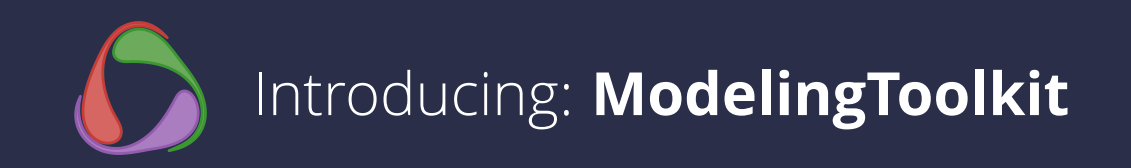

# ModelingToolkit.jl = Component Based Modeling

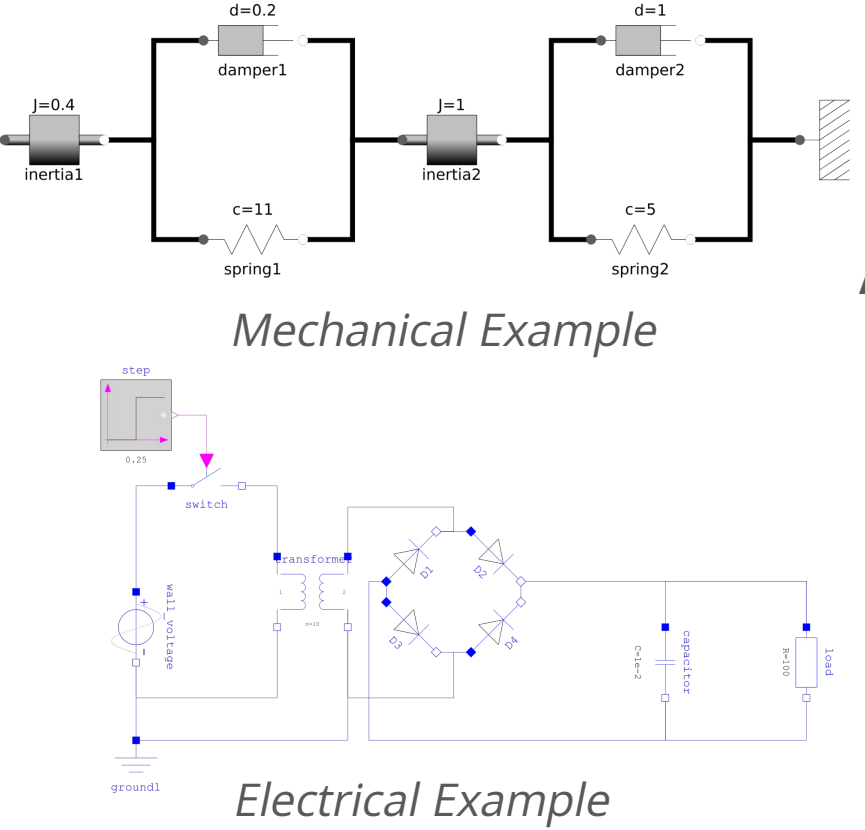

### **Acausal Modeling Benefits:**

- Natural & analogous to real life schematics
- Easier to edit and adapt compared to Block-Diagram modeling
- Efficient: both in human and computational time
- Libraries and Subsystems: Don't Repeat Yourself

Causal vs Acausal Modeling

Show it, don't tell it!

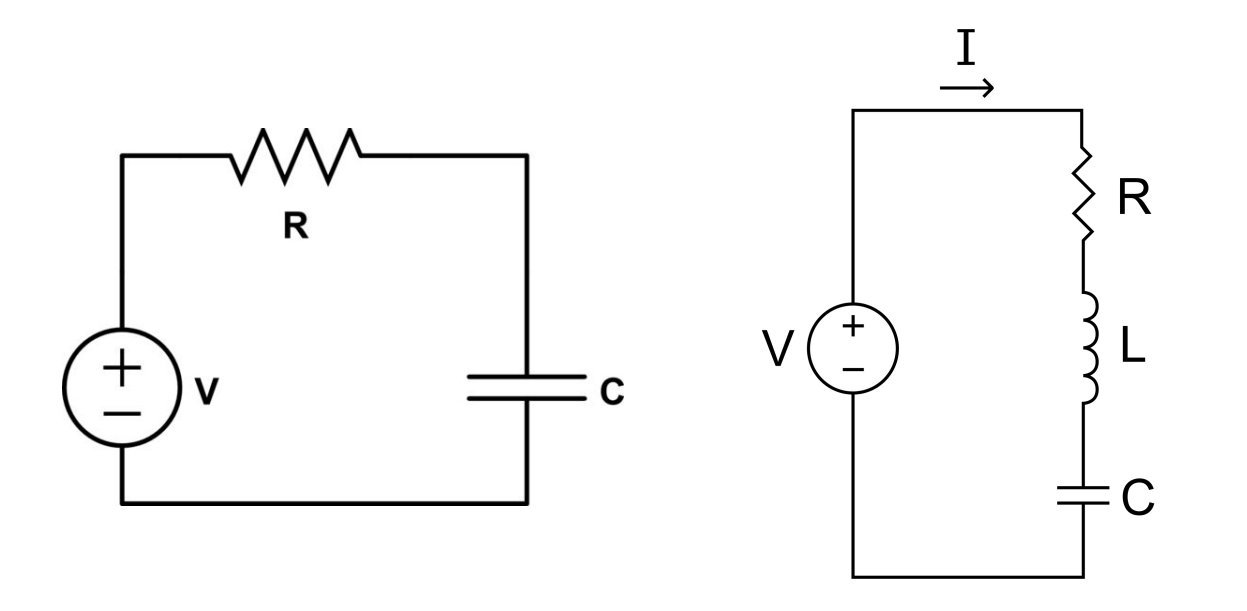

Let's use some elementary circuit examples to demonstrate the difference.

### RC Circuit: Causal

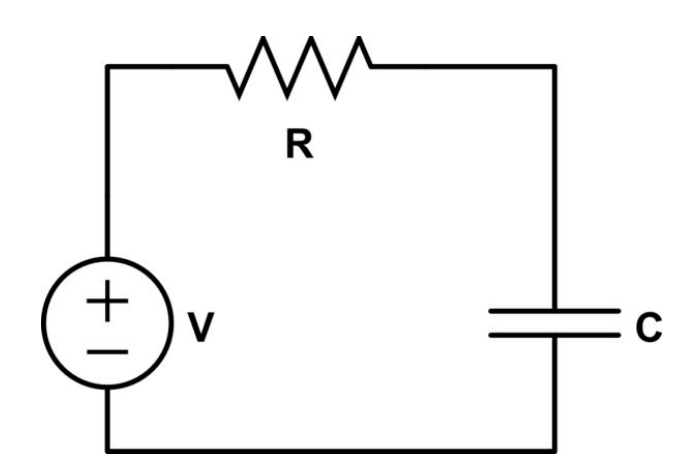

Kirchhoff's Voltage Law

$$
V_R + V_C = V \qquad I_R = I_C
$$

Device equations

$$
V_R = I_R R
$$

$$
I_C = C \dot{V}_C
$$

Kirchhoff's Current Law

### RC Circuit: Causal

$$
V_R + V_C = V \t I_R = I_C
$$
  
\n
$$
V_R = I_R R \t I_C = C V_C
$$
  
\n
$$
\begin{bmatrix}\n\mathbf{v}_R \\
\mathbf{v}_C\n\end{bmatrix}
$$
\n
$$
\mathbf{v}_C = \frac{I_C}{C} = \frac{I_R}{C} = \frac{V_R/R}{C} = \frac{(V - V_C)/R}{C} = \frac{V - V_C}{RC}
$$
\n
$$
\mathbf{V}_C = \frac{V - V_C}{RC}
$$

### RC Circuit: Causal

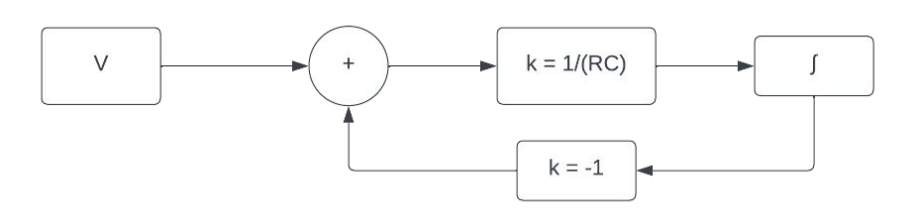

```
systems = @named begin
   Vc\_int = Integrator()adder = Add(k1 = 1, k2 = -1)c_gain = Gain(1 / (R * C))voltage_source = Step(start_time = 2, height = 1)
```

```
end
```

```
causal_rc_eqs = [connect(voltage_source.output, adder.input1)
                  connect(adder.output, c_gain.input)
                  connect(c_gain.output, Vc_int.input)
                  connect(Vc_int.output, adder.input2)]
@named casual_rc = ODESystem(causal_rc_eqs, t; systems)
```
# RLC Circuit: Acausal (Component Based Modeling)

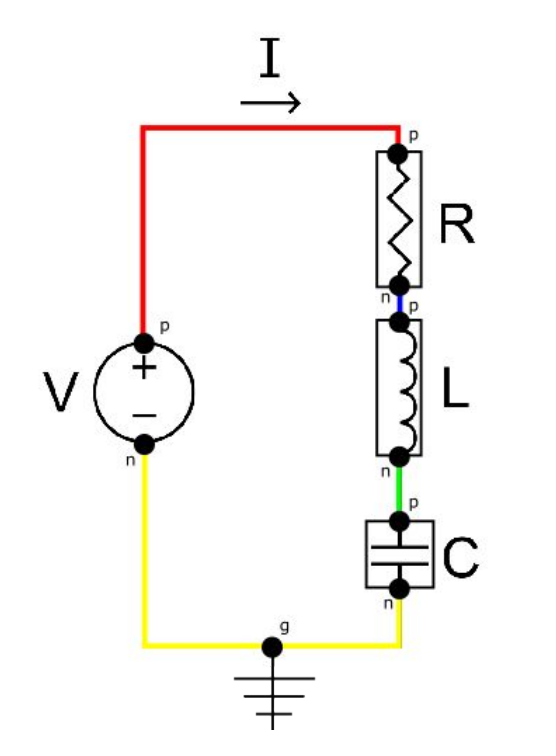

```
systems = @named begin
    resistor = Resistor (; R)
    capacitor = Capacitor (; C)
    inductor = Inductor( ; L) source = Voltage()
    ground = Ground()end
rlc_eqs = [connect(source.p, resistor.p)
            connect(resistor.n, inductor.p)
            connect(inductor.n, capacitor.p)
            connect(capacitor.n, source.n, ground.g)]
@named acasual_rlc = ODESystem(rlc_eqs, t; systems)
```
**Human time: ~1 min**

**80** Julia Hub

# How Acausal Modeling Works: Connections

### Acausal Connections

#### **Electrical**

For the Electrical domain, the across variable is voltage and the through variable current. Therefore

• Energy Dissipation:

 $\partial voltage/\partial t \cdot capacitance = current$ 

 $\cdot$  Flow

```
current \cdot resistance = voltage
```
#### **Translational**

For the translation domain, choosing velocity for the across variable and force for the through gives

• Energy Dissipation:

 $\partial velocity/\partial t \cdot mass = force$ 

· Flow:

```
force \cdot (1/damping) = velocity
```
The diagram here shows the similarity of problems in different physical domains.

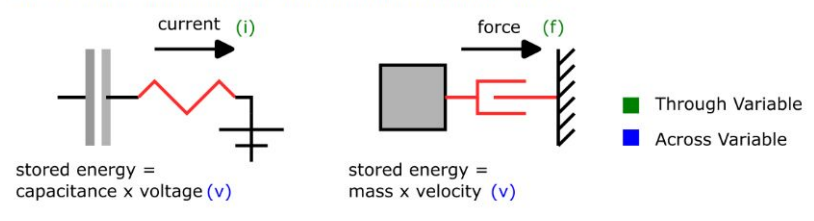

Connecting nodes generates equations:

- Across variables are equal
- Through variables sum to zero

### RC Circuit: Acausal

R

equations(expand\_connections(rc\_model))

$$
resistor_{+}v(t) = -resistor_{+}n_{+}v(t) + resistor_{+}p_{+}v(t) \\ 0 = resistor_{+}n_{+}i(t) + resistor_{+}p_{+}i(t) \\ resistor_{+}v(t) = resistor_{+}Rresistor_{+}i(t) \\ resistor_{+}v(t) = -capacitor_{+}Rresistor_{+}i(t) \\ capacitor_{+}v(t) = -capacitor_{+}n_{+}v(t) + capacitor_{+}p_{+}v(t) \\ 0 = capacitor_{+}n_{+}i(t) + capacitor_{+}p_{+}i(t) \\ capacitor_{+}v(t) = -capacitor_{+}p_{+}i(t) \\ decayacitor_{+}v(t) = -source_{+}n_{+}v(t) + source_{+}p_{+}v(t) \\ 0 = source_{+}n_{+}i(t) + source_{+}p_{+}v(t) \\ source_{+}v(t) = -source_{+}p_{+}i(t) \\ source_{+}V = source_{+}v(t) \\ growcc_{+}i(t) = source_{+}v(t) \\ source_{+}V = source_{+}v(t) \\ overc_{+}p_{+}v(t) = -resistor_{+}p_{+}i(t) \\ source_{+}p_{+}v(t) = -resistor_{+}p_{+}i(t) \\ losscore_{+}p_{+}v(t) = -resistor_{+}p_{+}i(t) \\ cogacitor_{+}n_{+}v(t) = capacitor_{+}p_{+}v(t) \\ cogacitor_{+}n_{+}v(t) = ground_{+}g_{+}v(t) \\ capacitor_{+}n_{+}v(t) = source_{+}n_{+}v(t) \\ capacitor_{+}n_{+}v(t) = source_{+}n_{+}v(t) \\ 0 = capacitor_{+}n_{+}i(t) + ground_{+}g_{+}i(t) + source_{+}n_{+}i(t)
$$

### RC Circuit: Acausal

 $resistor_{+}v(t) = -resistor_{+}n_{+}v(t) + resistor_{+}p_{+}v(t)$  $0 = resistor_+n_+i(t) + resistor_+p_+i(t)$  $resistor_{+}i(t) = resistor_{+}p_{+}i(t)$  $resistor_{+}v(t) = resistor_{+} Rresistor_{+}i(t)$  $capacitor_{+}v(t) = -capacitor_{+}n_{+}v(t) + capacitor_{+}p_{+}v(t)$  $0 = capacitor_{+}n_{+}i(t) + capacitor_{+}p_{+}i(t)$  $capacitor_{+}i(t) = capacitor_{+}p_{+}i(t)$  $\frac{deapacitor_{+}v(t)}{dt} = \frac{capacitor_{+}i(t)}{dt}$  $capacitor_{+}C$  $dt$  $source_{+}v(t) = -source_{+}n_{+}v(t) + source_{+}p_{+}v(t)$  $0 = source_+n_+i(t) + source_+p_+i(t)$  $source_{+}i(t) = source_{+}p_{+}i(t)$  $source_{+}V = source_{+}v(t)$ Eliminated variables are  $ground_{+}q_{+}v(t)=0$ algebraically constructed $source_{+}p_{+}v(t)=resistor_{+}p_{+}v(t)$  $0 = resistor_+p_+i(t) + source_+p_+i(t)$  $deapacitor_{+}v(t)$  $capacitor_{+}i(t)$  $resistor_{+}n_{+}v(t)=capacitor_{+}p_{+}v(t)$  $capacitor_{+}C$  $0 = capacitor_{+}p_{+}i(t) + resistor_{+}n_{+}i(t)$  $capacitor_{+}n_{+}v(t) = ground_{+}g_{+}v(t)$  $capacitor_{+}n_{+}v(t) = source_{+}n_{+}v(t)$ Structural simplification finds the  $0 = capacitor_{+}n_{+}i(t) + ground_{+}g_{+}i(t) + source_{+}n_{+}i(t)$ small set of equations to solve

equations(expand\_connections(rc\_model))

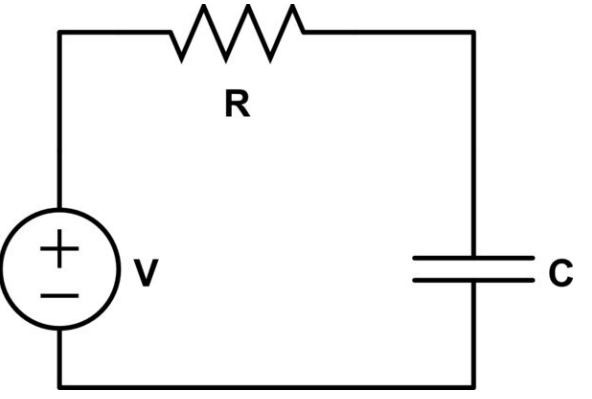

 $sys = structural_simplify(rc_model)$ equations(sys)

 $dt$ 

# How Acausal Modeling Works: Example

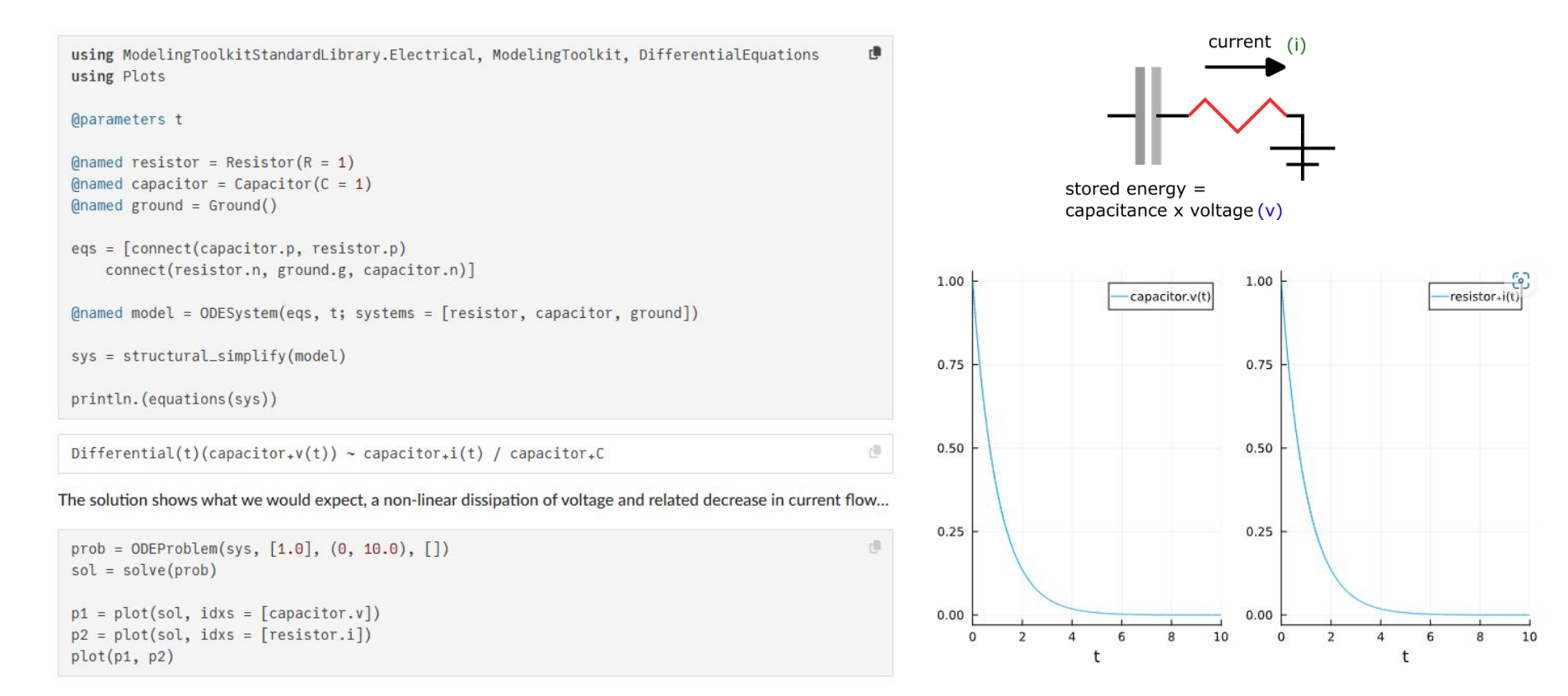

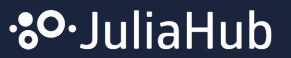

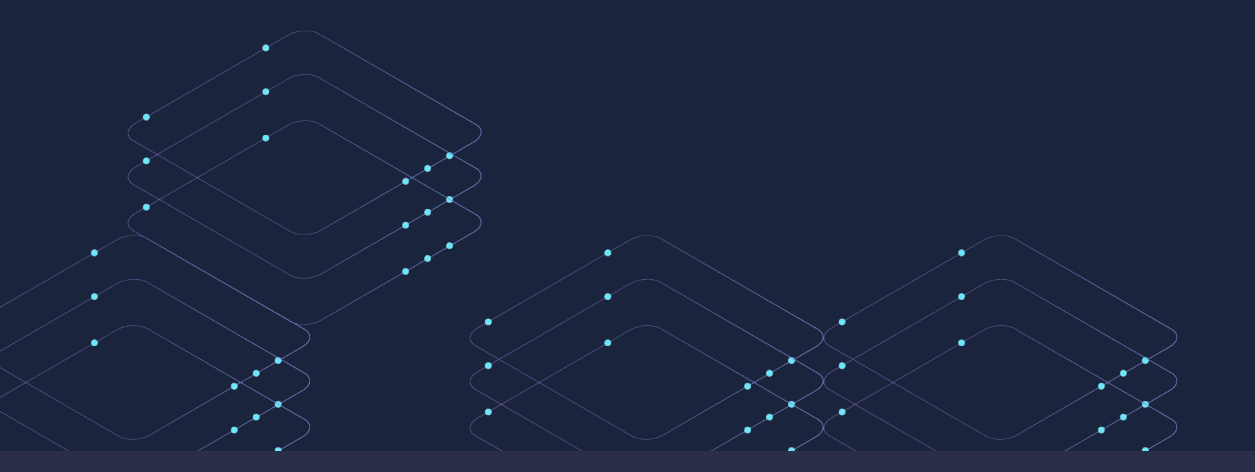

ModelingToolkit's Symbolic-Numeric Manipulations

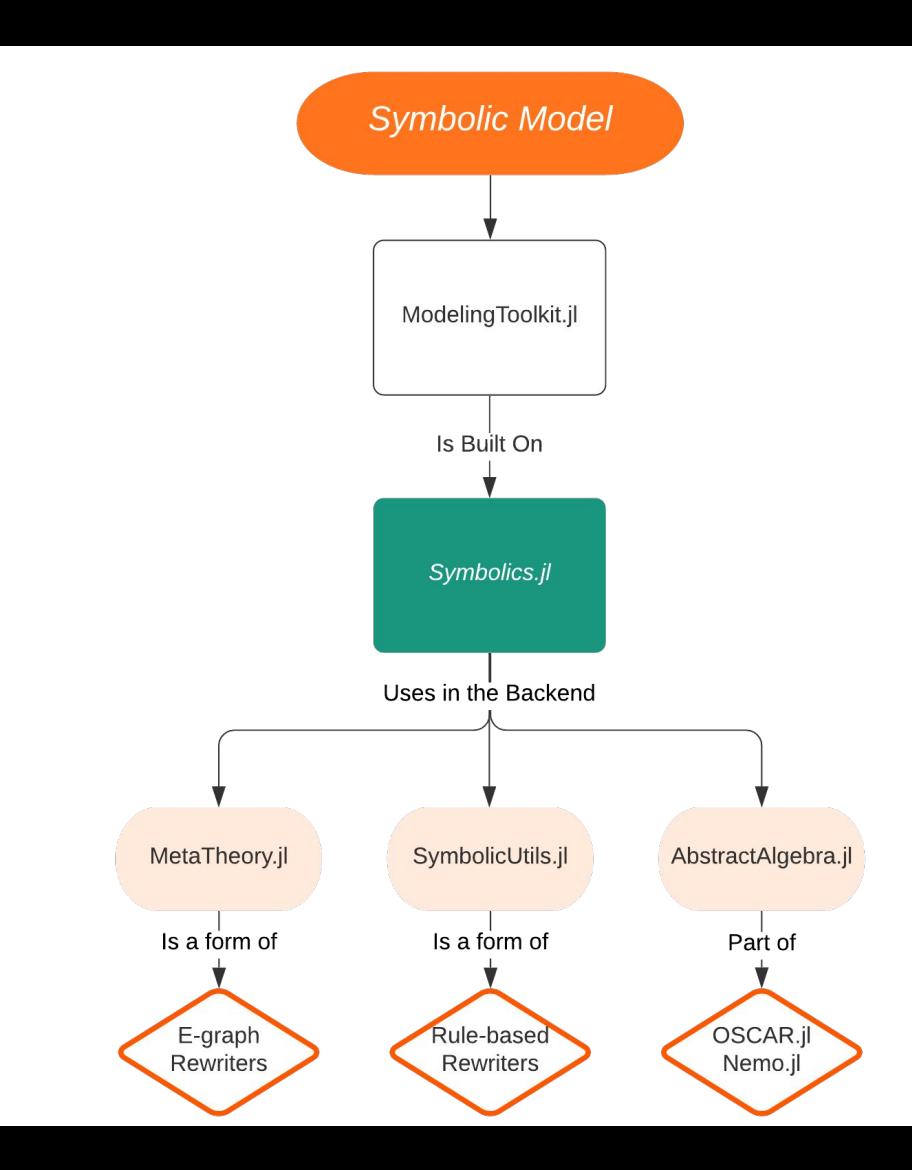

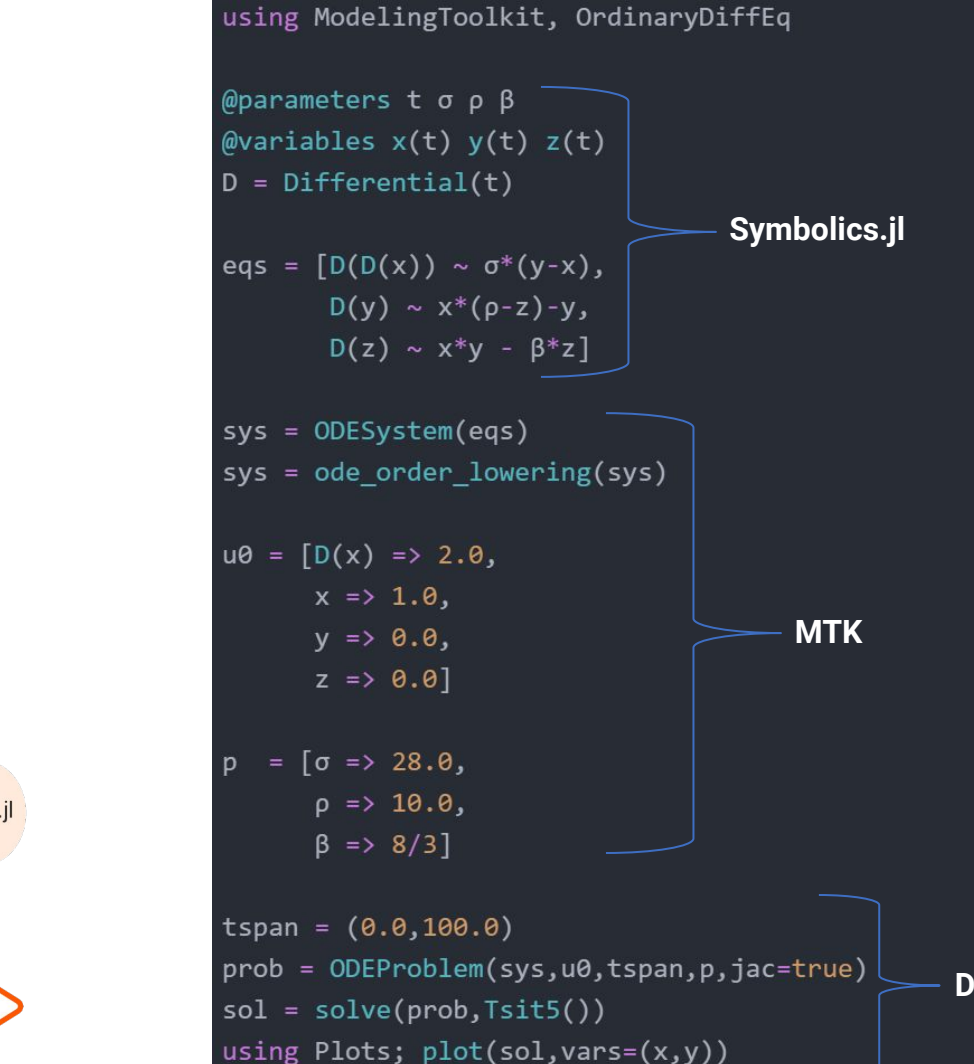

**DiffEq**

### **ModelingToolkit: Acausal Component-Based Modeling Heavily Inspired By Modelica**

```
@mtkmodel RCModel begin
```

```
@components begin
```

```
resistor = Resistor(R = 1.0)
```

```
capacitor = Capacitor(C = 1.0)
```

```
source = ConstantVoltage(V = 1.0)
```

```
around = Ground()
```

```
end
```

```
@equations begin
```

```
connect(source.p, resistor.p)
connect(resistor.n, capacitor.p)
connect(capacitor.n, source.n)
connect(capacitor.n, ground.g)
```

```
end
```

```
end
```

```
\mathcal{L} antkbuild rc model = RCModel(resistor.R = 2.0)
u0 = [rc_model.capacitor.v =& 0.0]prob = ODEProblem(rc_model, u0, (0, 10.0))sol = solve(prob)plot(sol)
```
- Fully open source modeling language
- Comes with the "standard" transformations required for component-based modeling (tearing, Pantelides algorithm, etc.)
- Fully open source standard library based on the Modelica Standard Library
	- Currently incomplete and taking contributions!
- Allows users to customize and write their own symbolic model transformations and alternative front ends

# Example of Tearing Nonlinear Systems

```
@variables u1 u2 u3 u4 u5
egs = \lceil\theta \sim u1 - \sin(u5),
     0 \sim u2 - cos(u1),
     0 \sim u3 - hypot(u1, u2),\theta \sim u4 - hypot(u2, u3),
     \theta ~ u5 - hypot(u4, u1),
\alpha mamed sys = NonlinearSystem(eqs, \alpha, \alpha, \alpha, \alpha, \alpha, \alpha, \alpha, \alpha, \alpha, \alpha)
                                                   0 = u_1 - \sin(u_0)
```

$$
0 = u2 - \cos(u1) \n0 = u3 - \text{hypot} (u1, u2) \n0 = u4 - \text{hypot} (u2, u3) \n0 = u5 - \text{hypot} (u4, u1)
$$

# Example of Tearing Nonlinear Systems

 $sys = structural\_simply(sys)$ 

$$
0= \!u5 - \mathrm{hypot}\,(u4,u1)
$$

### It automatically reduced your 5 equation system to 1!

observed(sys)

 $u1 = \sin(u5)$  $u2 = cos(u1)$  $u3 =$ hypot $(u1, u2)$  $u4 =$ hypot $(u2, u3)$ 

**.<sup>80</sup>.JuliaHub**
# Example of Tearing Nonlinear Systems

 $u0 = [u5 \cdot 5 \cdot 1.0]$  $prob = NonlinearProblem(sys, u0)$  $sol = solve(prob, NewtonRaphson())$ 

### u: 1-element Vector{Float64}: 1.6069926947050053

Only solves one equation numerically

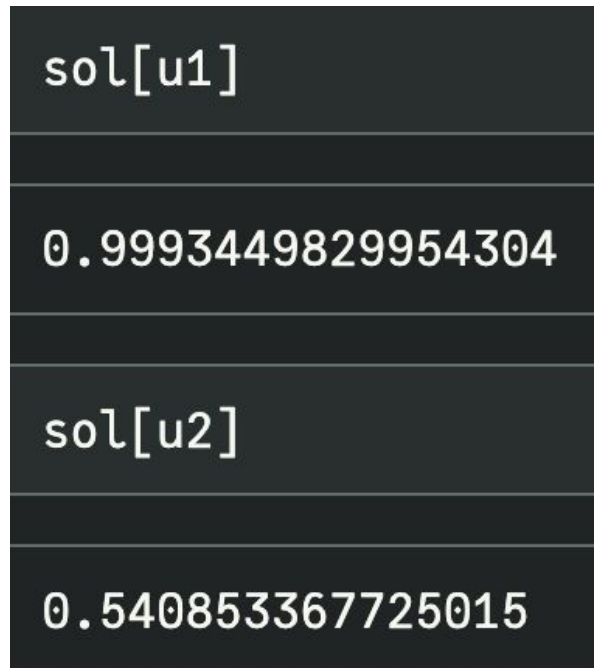

But can generate the other variables

# Soon: Exact ODE Reduction

 $\begin{cases} \dot{x}_1 = x_1^2 + 2x_1x_2, \ \dot{x}_2 = x_2^2 + x_3 + x_4, \ \dot{x}_3 = x_2 + x_4, \ \dot{x}_4 = x_1 + x_3 \end{cases}$ 

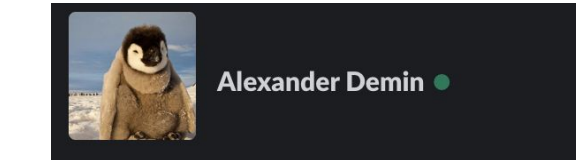

An example of an exact reduction in this case would be the following set of new variables

 $y_1 = x_1 + x_2$  and  $y_2 = x_3 + x_4$ 

The important feature of variables  $y_1, y_2$  is that their derivatives can be written in terms of  $y_1$  and  $y_2$  only:

 $\dot{y}_1 = \dot{x}_1 + \dot{x}_2 = y_1^2 + y_2$ 

and

 $\dot{y}_2 = \dot{x}_3 + \dot{x}_4 = y_1 + y_2$ 

Therefore, the original system can be reduced exactly to the following system:

$$
\begin{cases} \dot{y}_1 = y_1^2 + y_2, \\ \dot{y}_2 = y_1 + y_2 \end{cases}
$$

#### **.<sup>80</sup>.JuliaHub**

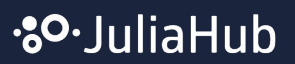

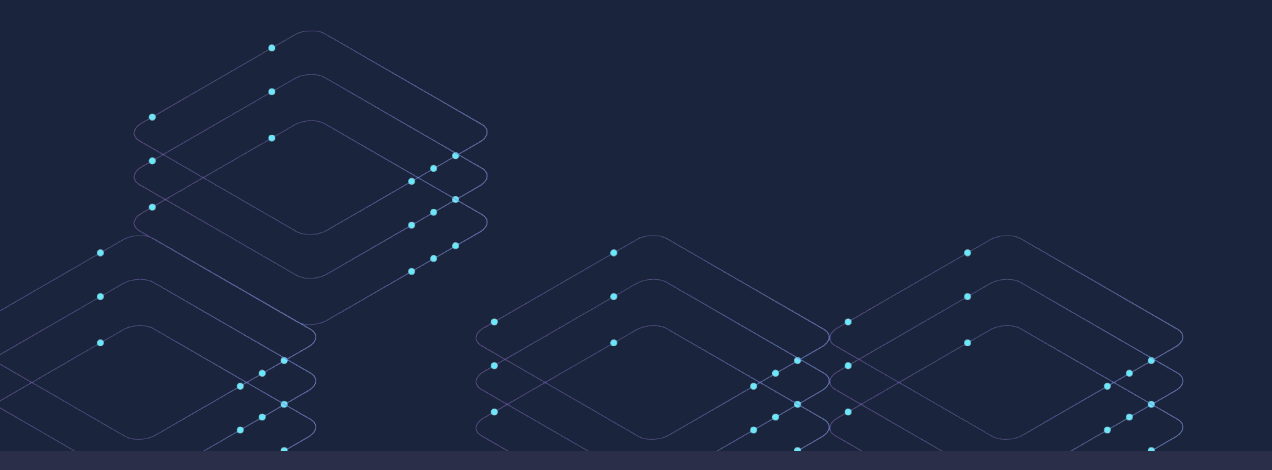

 $\overset{\text{Julia}}{\text{SIM}}$ 

JuliaSim

## Building an Ecosystem on Open Source Foundations

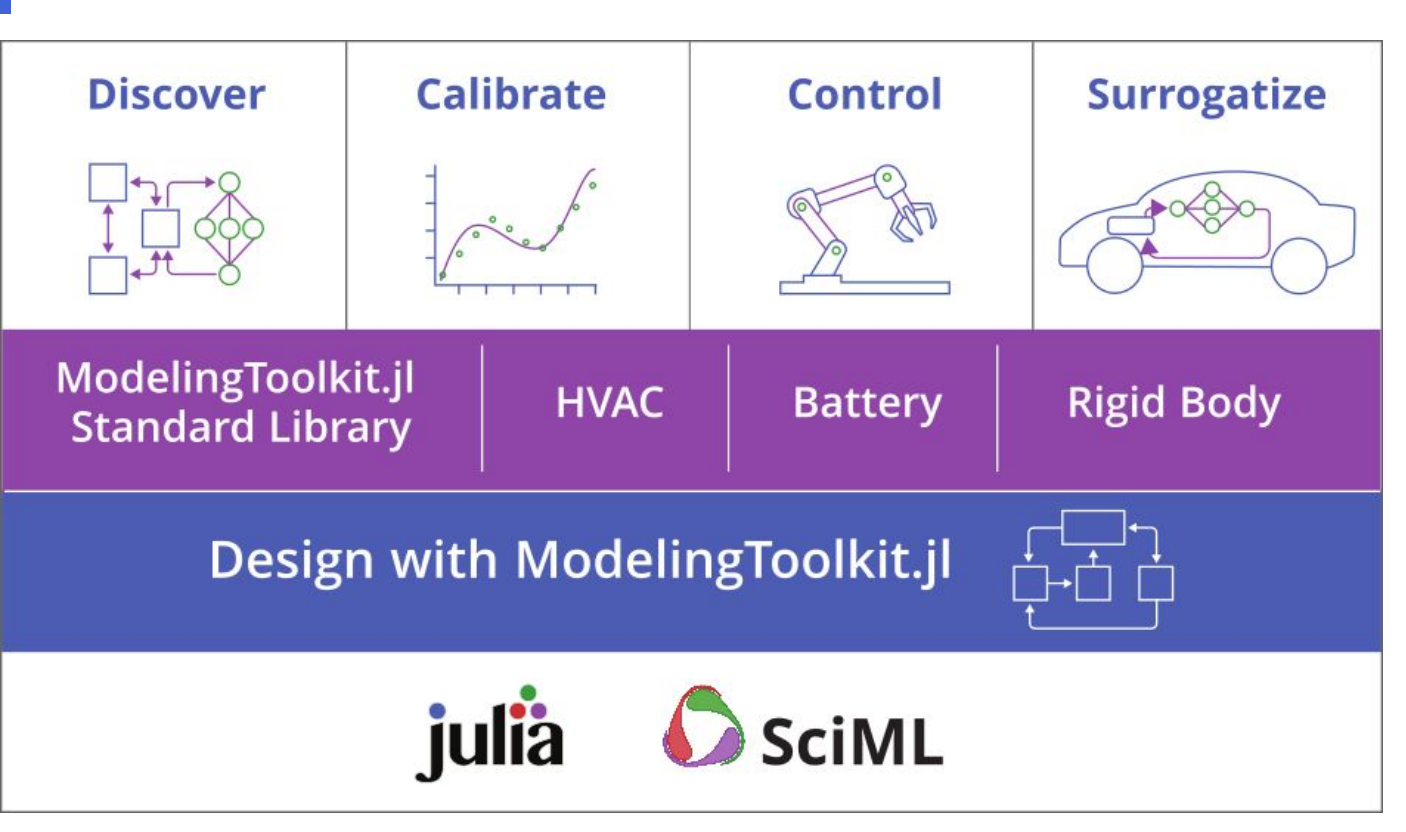

**JuliaSim enhances and extends ModelingToolkit for industrial users**

**Transform ModelingToolkit models into digital twins with easy calibration to data.**

**Documentation at: help.juliahub.com**

# JuliaSim: Accelerate Modeling with Component Libraries **Model Libraries**

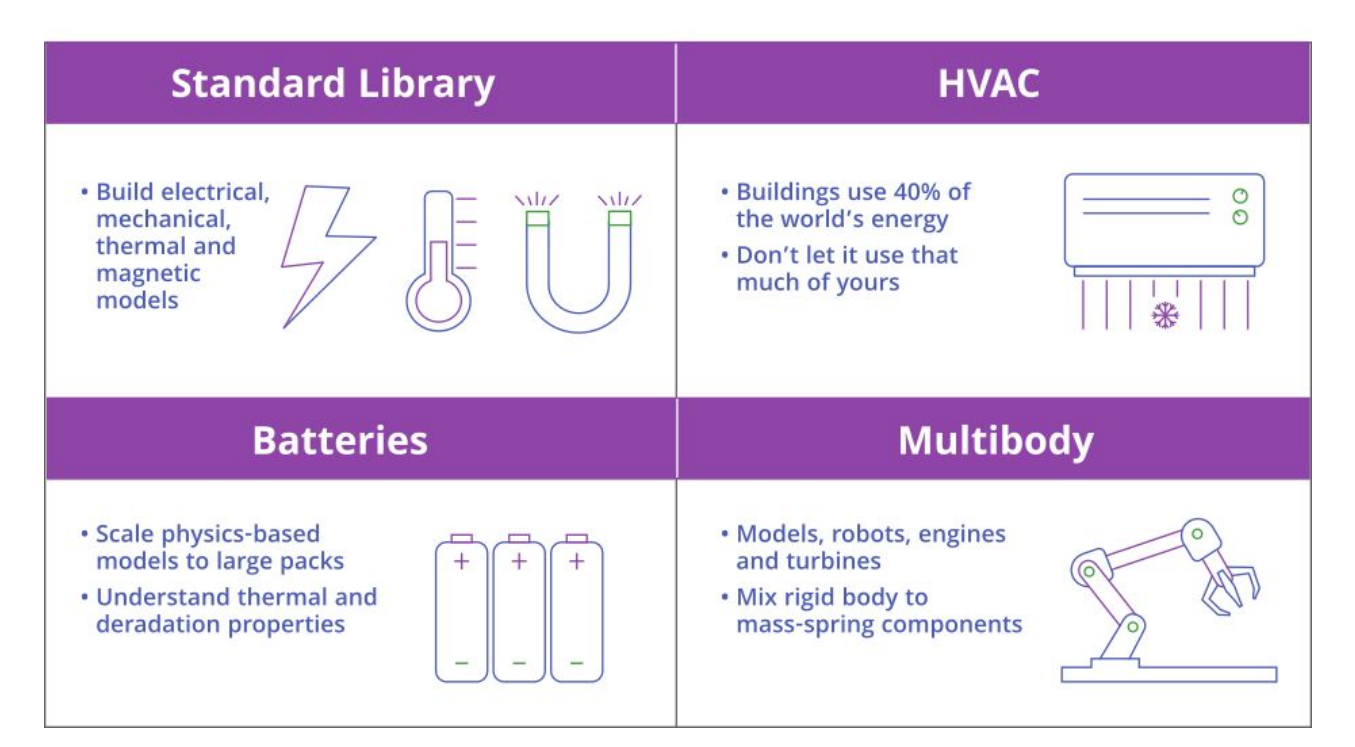

**4 more libraries in the roadmap:**

- **Media**
- **Fluid**
- **Aerial Vehicles**
- **Process Modeling**

**This roadmap is not fixed and is looking for input from you!**

#### **.80**. Julia Hub

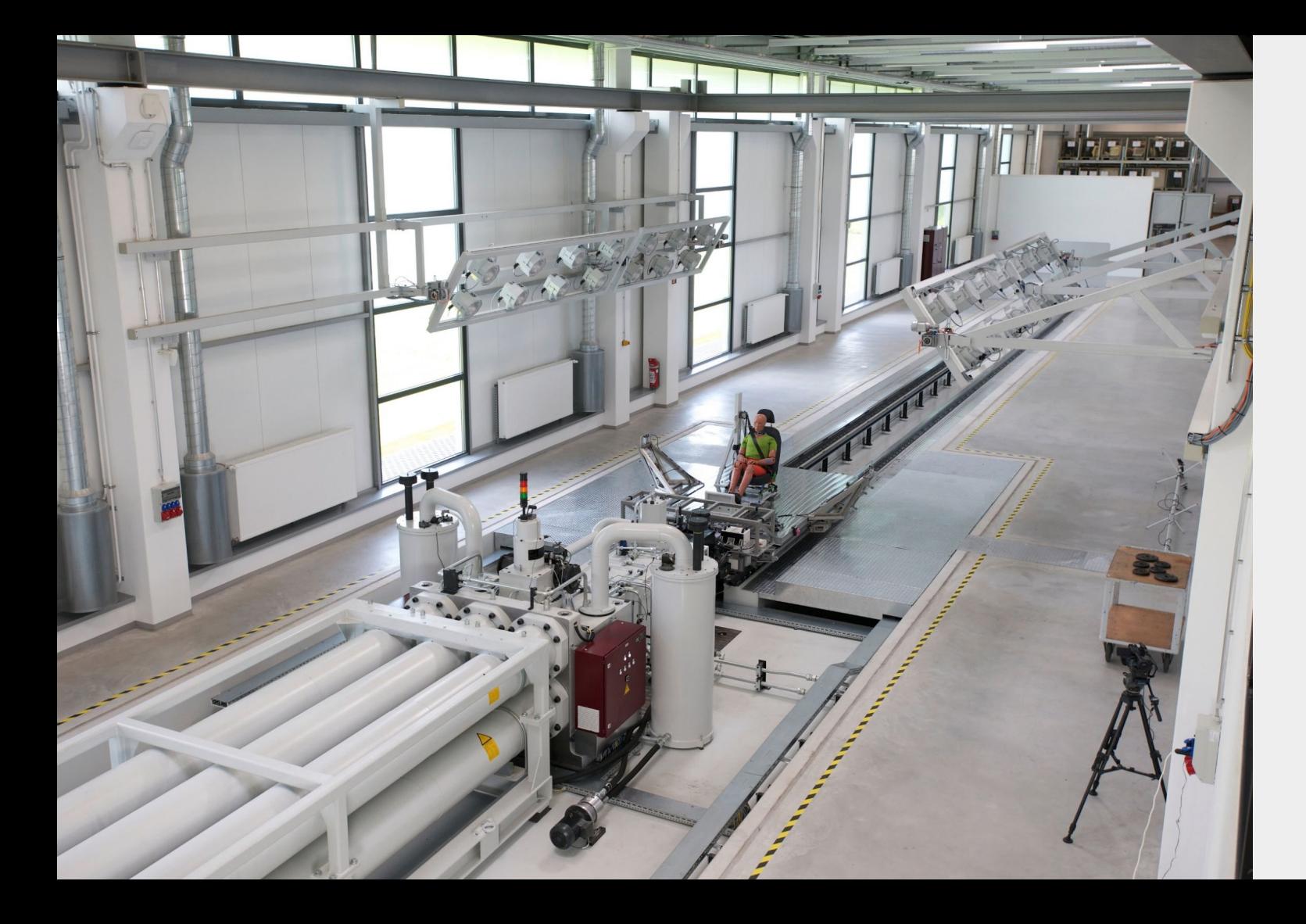

## **Catapult Project**

*10/11/2022 Brad Carman*

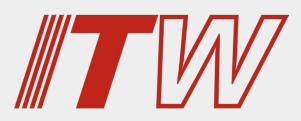

#### **Model History: >1,000x over Simulink, and Beyond**

#### **2000**

- Inverse Model: Transfer functions
- Forward Model: **Simulink**

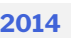

• I joined Instron

 $2.5$ kHz  $\longrightarrow$   $10$ kHz

- Built Implicit Newton/Euler Equation Based model in pure **Matlab** with inverse and subset model generator using Symbolic Toolbox
- Increased model accuracy with elimination of assumptions and increased complexity
- Worked well, but...
	- *• Slow*
	- *• Hard to update and maintain*

#### **>1000x performance improvements over Simulink!**

#### **2017**

- Attempted to move to **SimScape**
- Successfully transitioned model with improved speed, but required many workarounds and hacks
- *• Never released…*

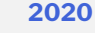

- Moved to **Julia**
- Developed *EmbeddedJulia* library, *ModelingToolkitComponents.jl*  and successfully transitioned model to **JuliaSim**

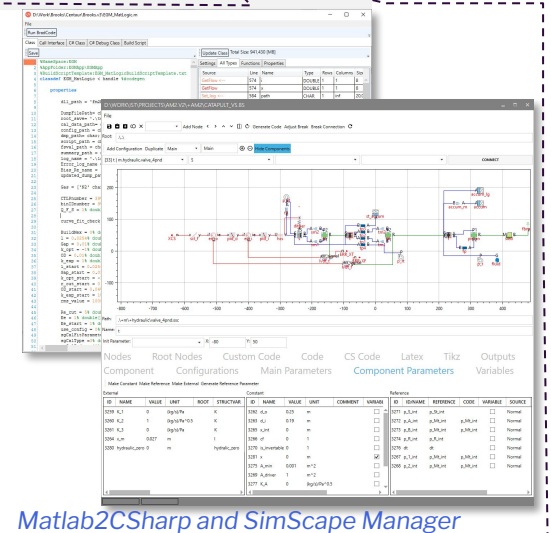

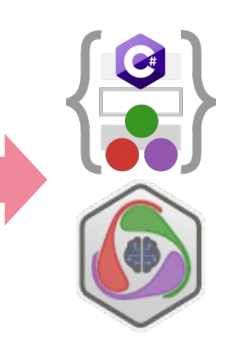

### **Catapult Light Design using JuliaSim**

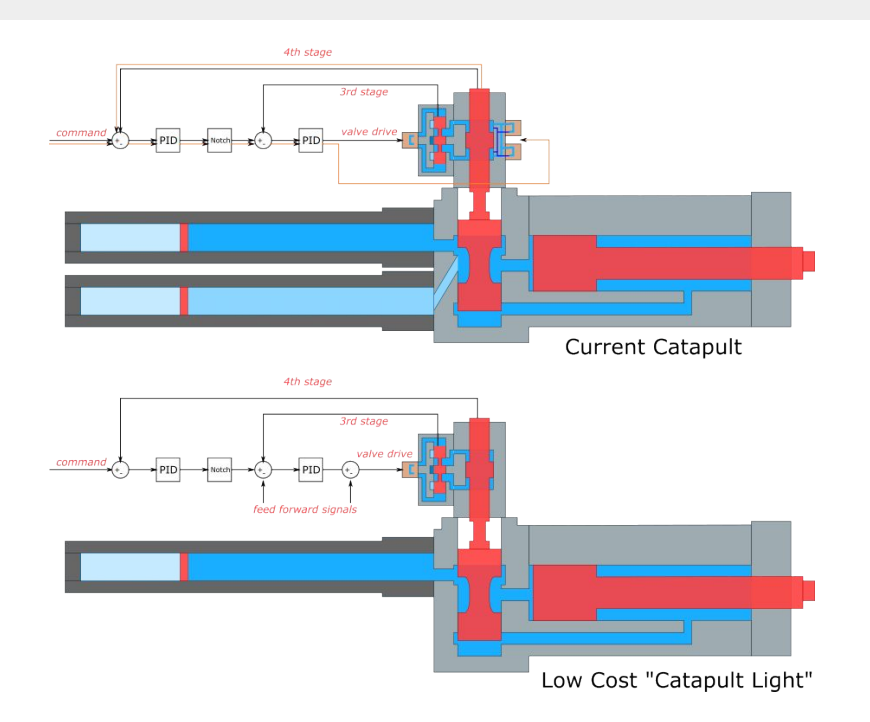

Julia ..

#### **Goal: Eliminate Expensive Multi-Mode System, Design Low Cost Single Mode "Catapult Light" System**

Strategy: optimize controller and hardware to provide acceptable performance.

How: use simulation to optimize controller configuration and tuning, real life testing is prohibitive in cost and time. Simulation required for 1 data point is:

- 25 runs for iterative command calculation
- 25 runs for simulated iterations
- 5 runs for repeat shots
- $x10$  signals = total of 550 model runs

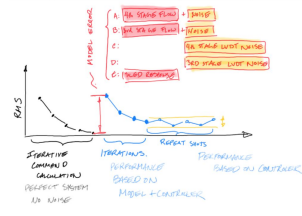

#### Equivalent to  $\sim$ 2 days of real life testing

Current Matlab simulation time (1 data point): 10 minutes Required Data Points for Iterative Design Optimization: 1000+ □ 166+ Days of Matlab Simulation Time □ 8 Hours JuliaSim Time

## Accelerated Simulation of HVAC Systems

- Model of vapor compression cycle model
- Contains 8,000 stiff differential algebraic equations
- Reference Dymola model took 35.3 seconds to simulate.
- JuliaSim version took 5.8 seconds.
- Speed of factor of nearly **6x**.

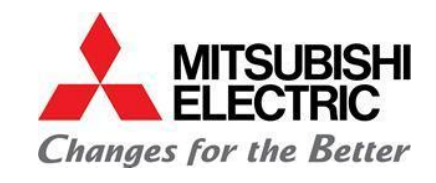

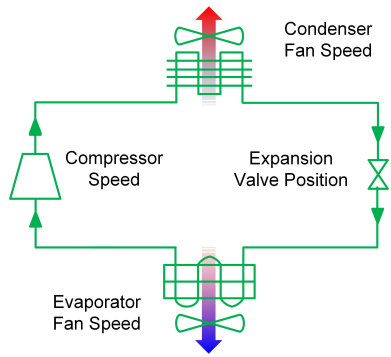

## Accelerated Simulation of HVAC Systems

Next step, create surrogate model:

- Concerned with 20 specific signals inside the HVAC system
- Surrogate was up to **95x** faster than JuliaSim version
- Total speed up Dymola→Surrogate: **570x**

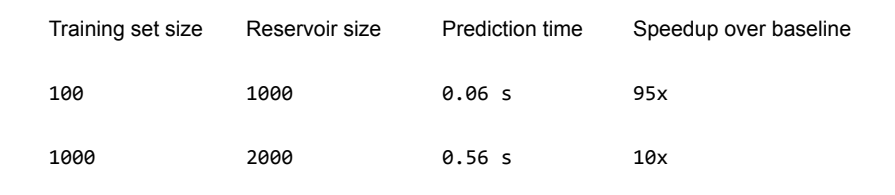

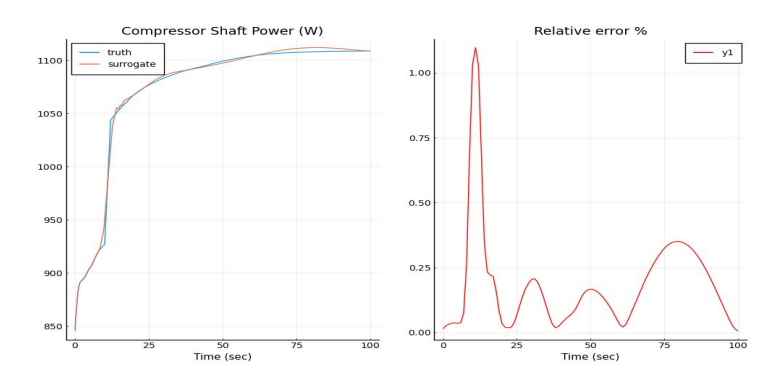

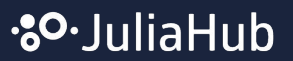

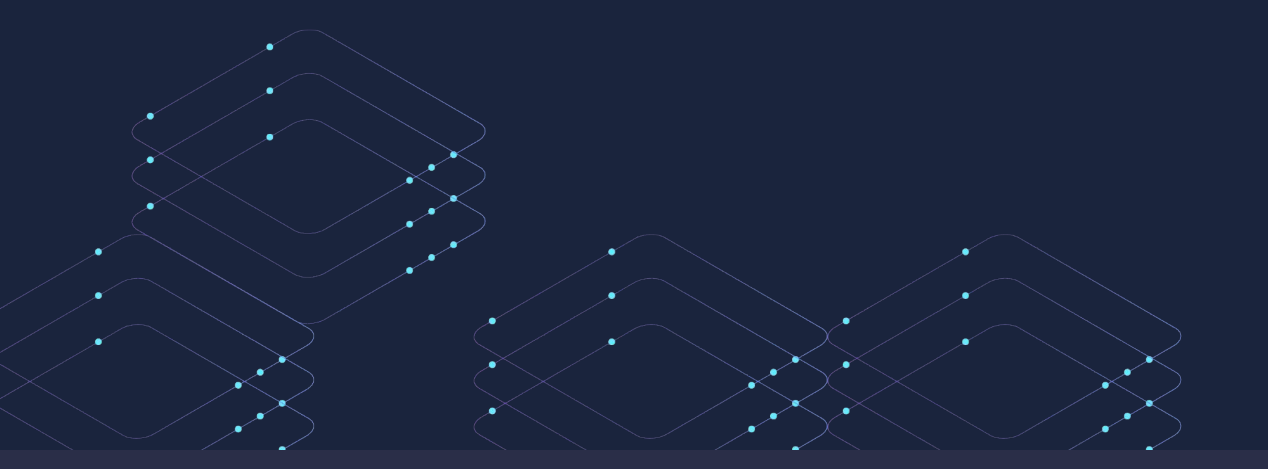

# Julia...<br>SIM

### JuliaSim: Surrogate Components

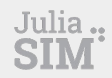

#### **JuliaSim Surrogates**

You bring physics, we bring machine learning. Together we achieve fast simulation.

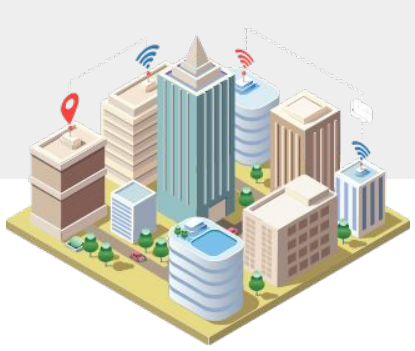

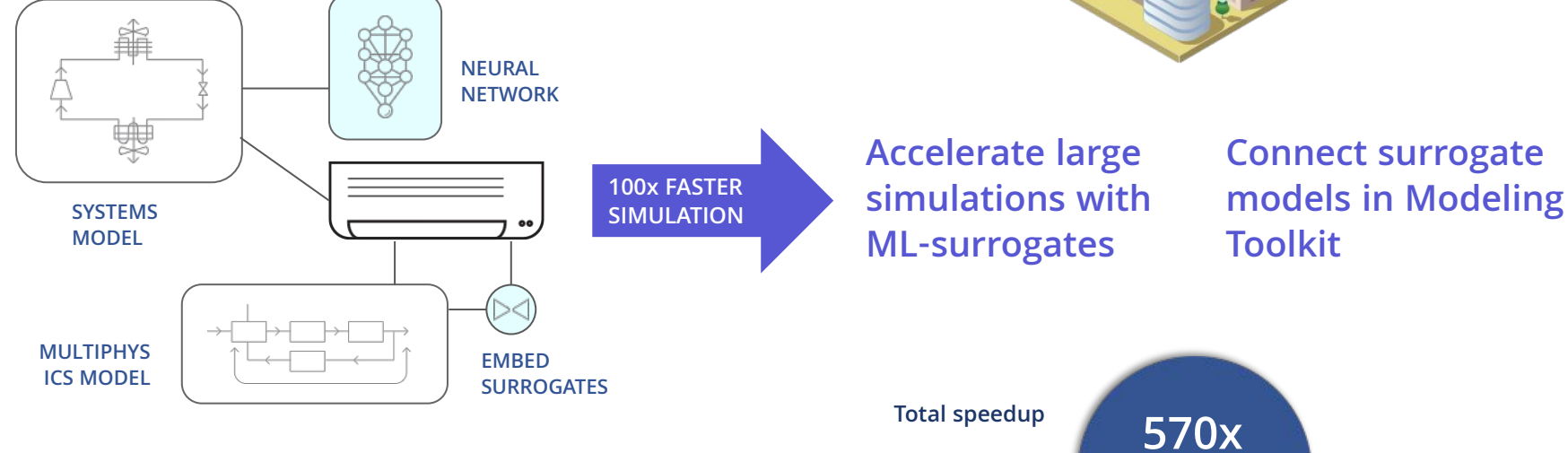

MODULES

## JuliaSim Batteries overview

- 2D electrochemical model of a single battery
	- 300 equations, 5 ms solve time
- Battery pack: repeat the model 200 times
	- Very long simulation time
	- Most tools cannot scale physically-accurate
		- models to full packs

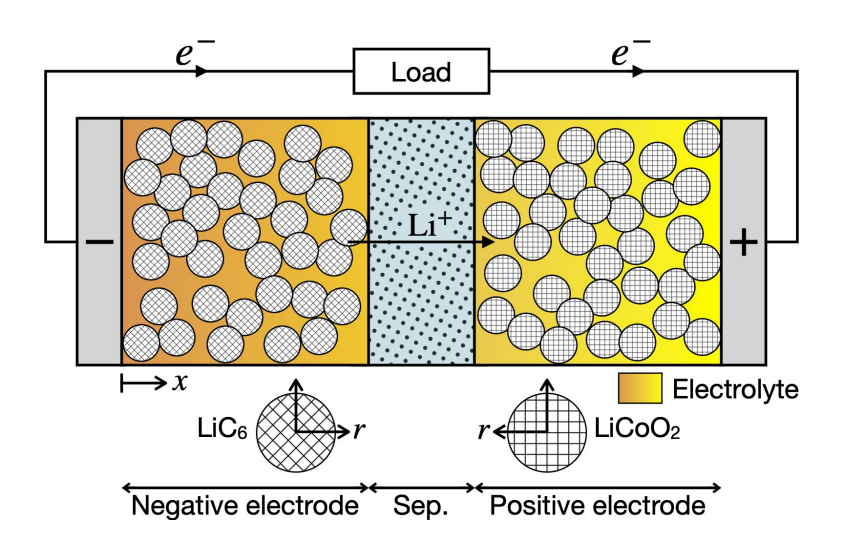

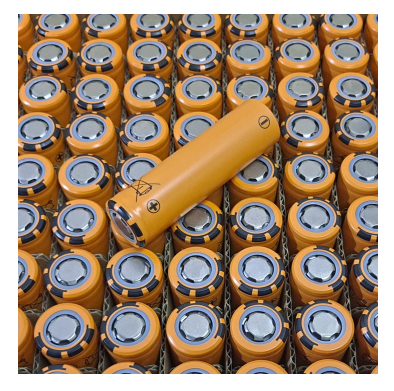

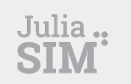

### **Universal Differential Equations Generate More Accurate Models of Battery Degradation**

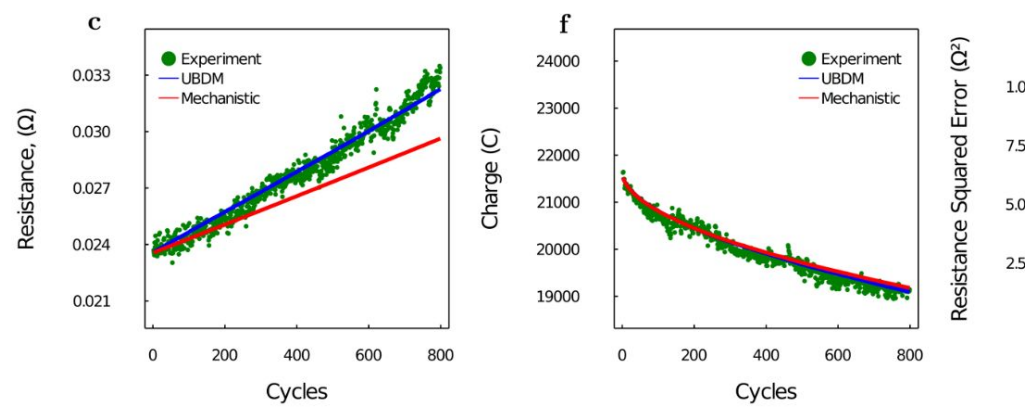

**Researchers at CMU Used Universal Differential Equations to Improve Models of Battery Degradation to Suggest Better Batter Materials**

**UBDM = Universal Battery Degradation Model**

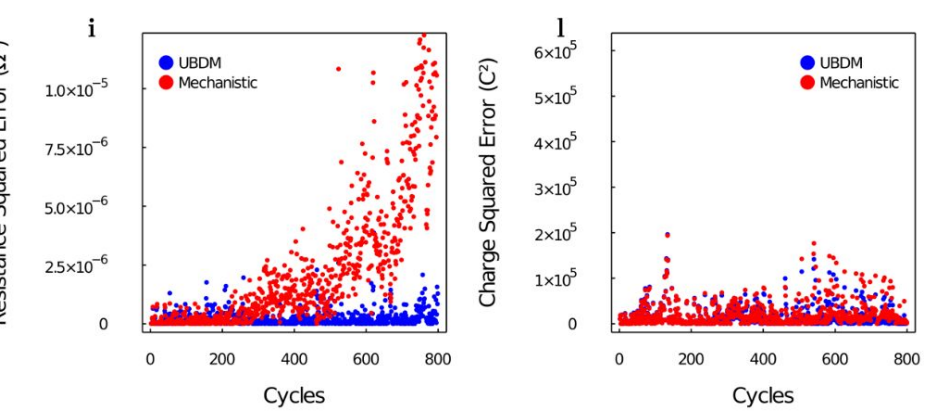

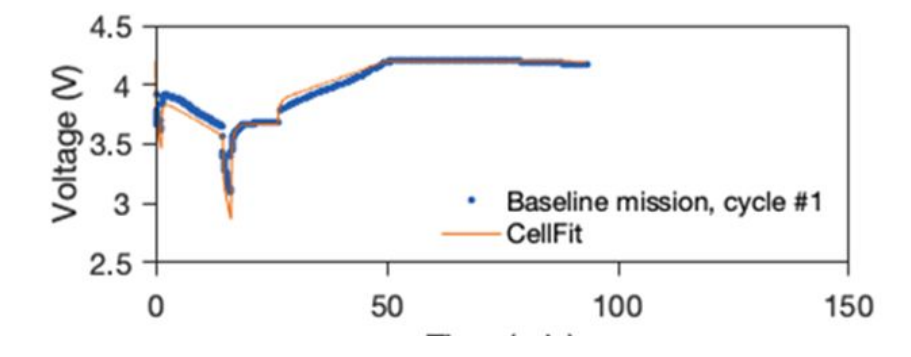

•8<sup>0</sup>•JuliaHub

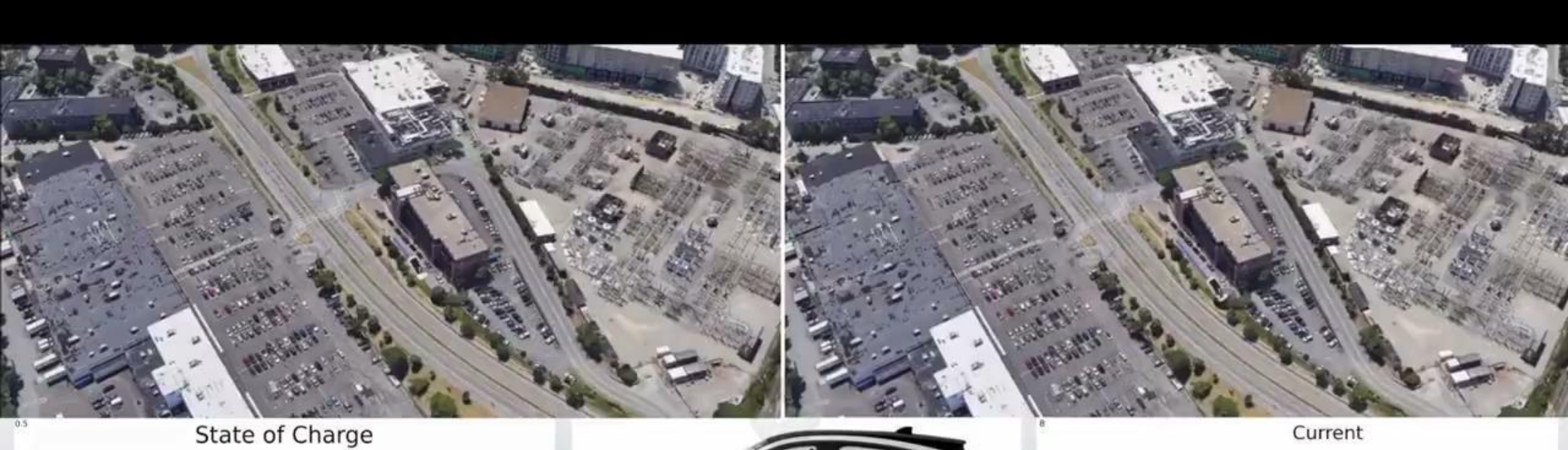

 $0.4$ 

 $0.3\,$ 

 $0.2$ 

 $\circ$ 

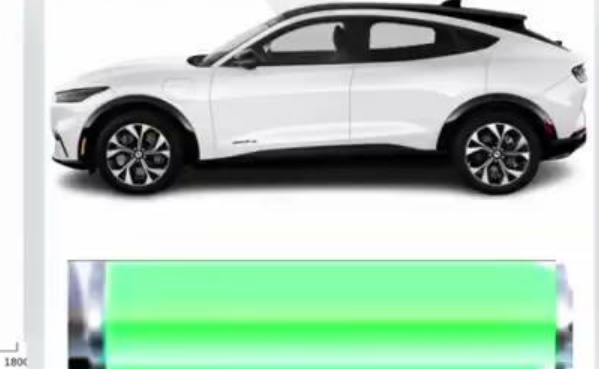

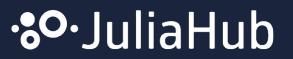

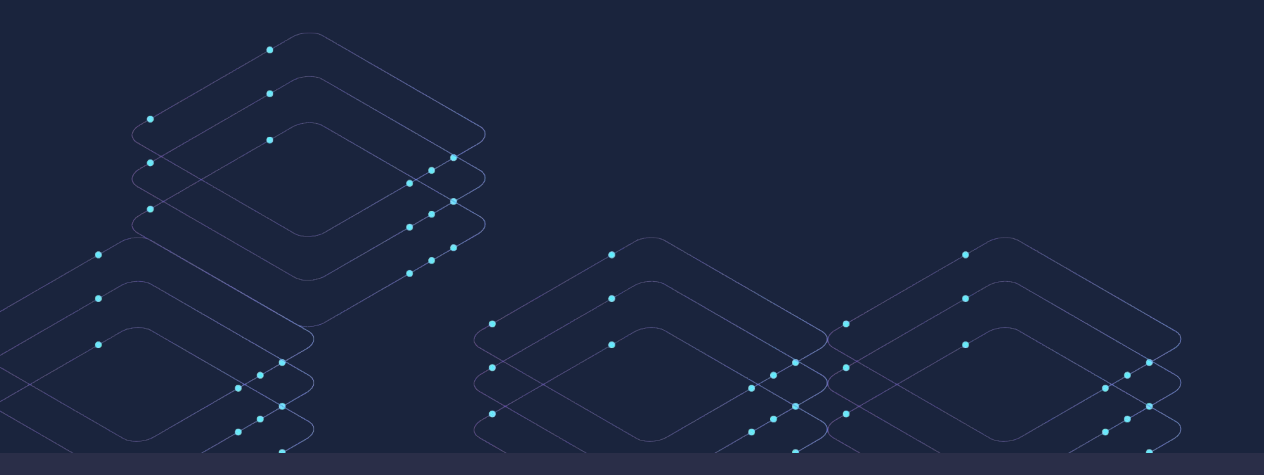

### Introducing: **JuliaSimCompiler** Scaling Symbolic-Numerics for ML

## **Introducing JuliaSimCompiler**

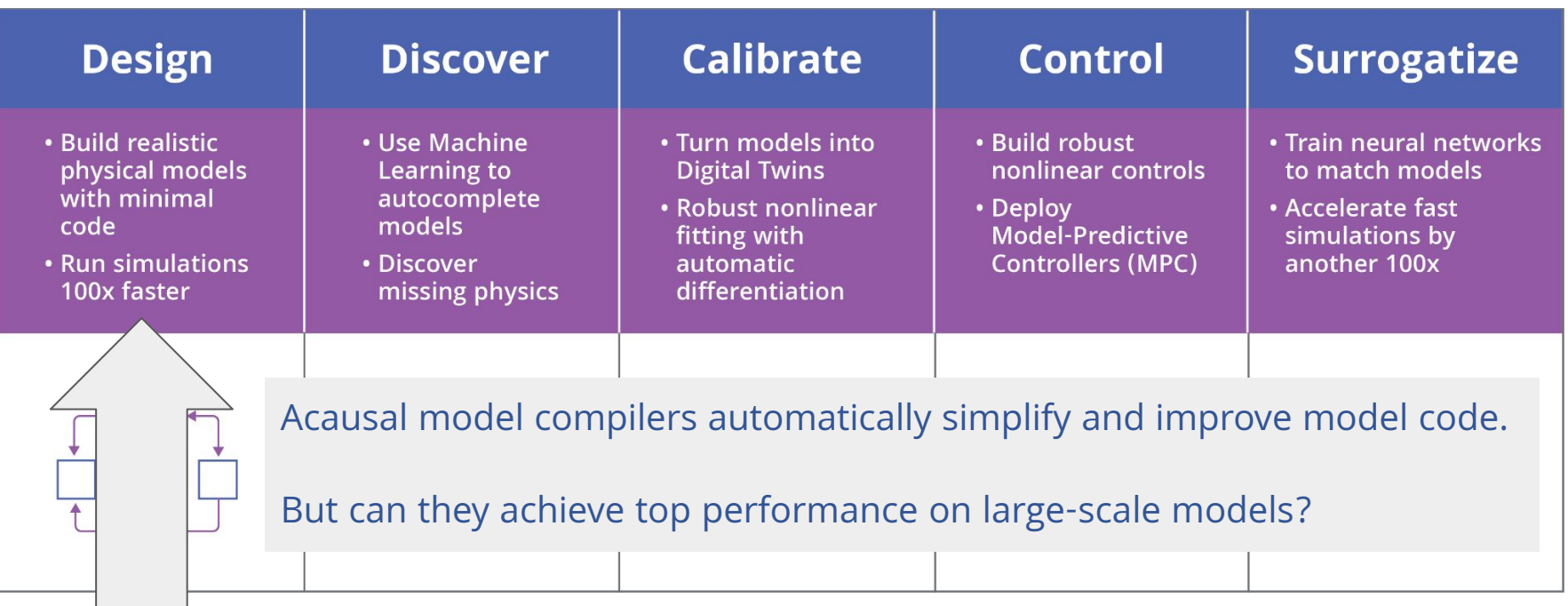

**JuliaSimCompiler: Better scaling of ModelingToolkit models**

## JuliaSimCompiler: Accelerated ModelingToolkit

sys = structural\_simplify(complete\_motor) MTK

JuliaSimCompiler

using JuliaSimCompiler complete\_motor\_ir = IRSystem(complete\_motor) sys\_ir = structural\_simplify(complete\_motor\_ir)

**2 lines of code to turn on, enables enormous scalability improvements**

**Solves a major scaling problem in acasual systems**

**Conclusion: ModelingToolkit is a widely used open modeling platform, and with JuliaSim it's also the most scalable.**

## Loop Rerolling

```
systems = @named begin
     sine = Sine(frequency = 10)
     source = Voltage()
    resistors[1:n] = Resistor()capacitors[1:n] = Capacitor()ground = Ground()
```
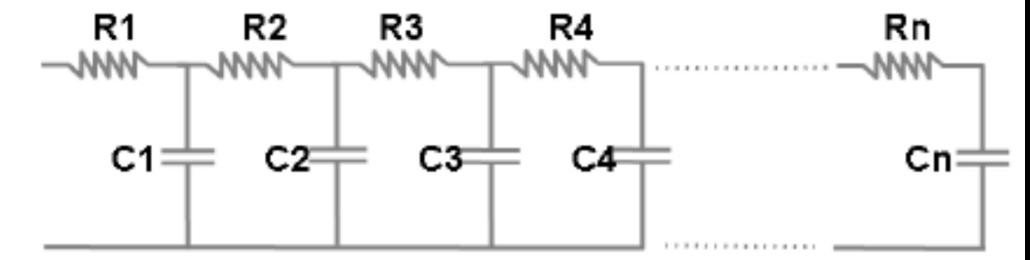

end;

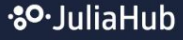

## Loop Rerolling

```
resistors_1.v(t) \sim resistors_1.p.v(t) - resistors_1.n.v(t)\theta \sim resistors_1+p+i(t) + resistors_1+n+i(t)
resistors_1\cdoti(t) ~ resistors_1\cdotp\cdoti(t)
resistors_1\cdot v(t) ~ resistors_1\cdotR*resistors_1\cdot i(t)resistors_2.v(t) ~ -resistors_2.n.v(t) + resistors_2.p.v(t)\theta \sim resistors_2+p+i(t) + resistors_2+n+i(t)
resistors_2\cdoti(t) ~ resistors_2\cdotp\cdoti(t)
resistors_2\cdot v(t) ~ resistors_2\cdot R*resistors_2\cdot i(t)
```
Variable classes:  ${$ {{resistors 1⋅v, resistors 2⋅v, ...},  ${resistors_1<sub>+</sub>v, resistors_2<sub>+</sub>v}, ...}$ Equation classes:  ${0 = f_1(x, y, z) = x - (y - z)}$  $0 = f_2(x, y) = x + y, ...$ 

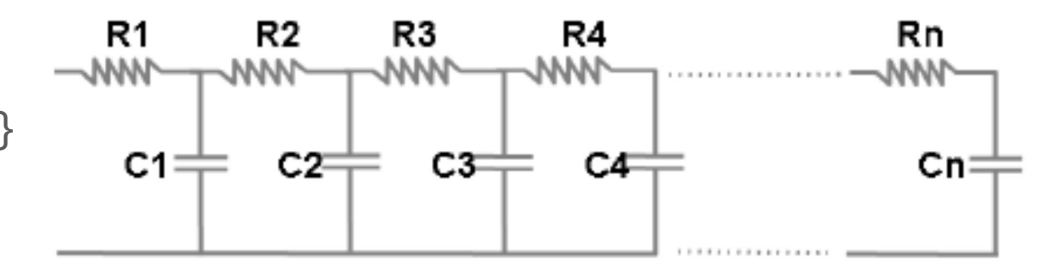

### Loop Rerolling

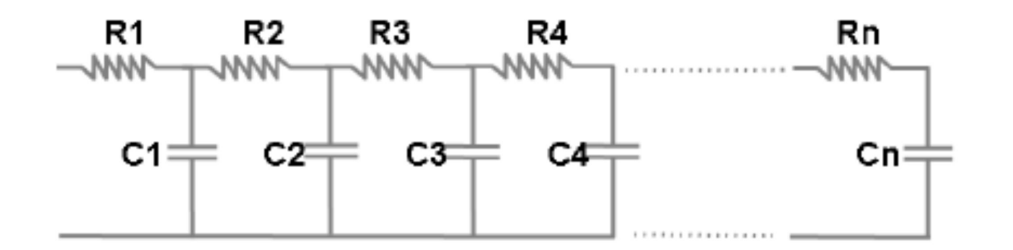

for var"%33" = 1:97 var"%34" = var"%33" - var"%32" var"%35" = var"%29" + var"%34" var"%36" = Base.getindex(var"###in 1###", var"%35") var"%37" = var"%30" + var"%34" var"%38" = Base.getindex(var"###in 1###", var"%37") var"%39" = var"%31" + var"%34" var"%40" = Base.getindex(var"###in 1###", var"%39") var"%41" = var"%24" \* var"%38" var"%42" = var"%41" + var"%36" var"%43" = var"%40" + var"%42" var"%44" = var"%31" + var"%33" var"%45" = Base.setindex!(var"###out###", var"%43", var"%44")

end

#### Loop Rerolling on JuliaSimBattery (Single-Particle Model (SPM), Lithium Nickel Manganese Cobalt Oxide (NMC))

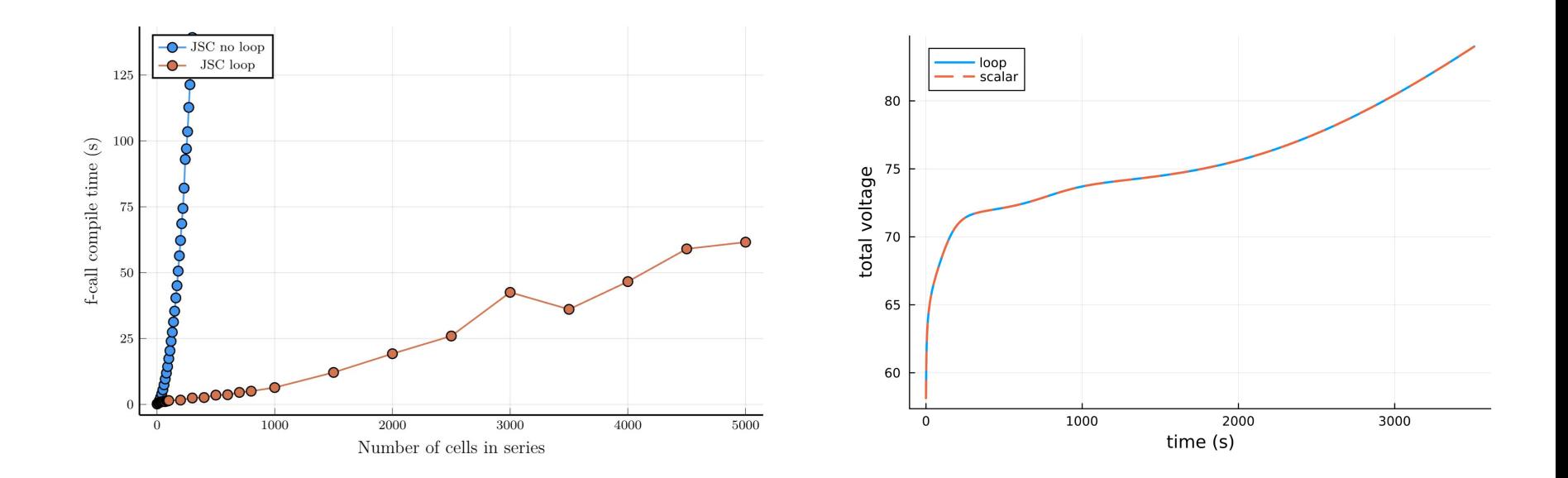

### Inlined Linear Solver Optimization

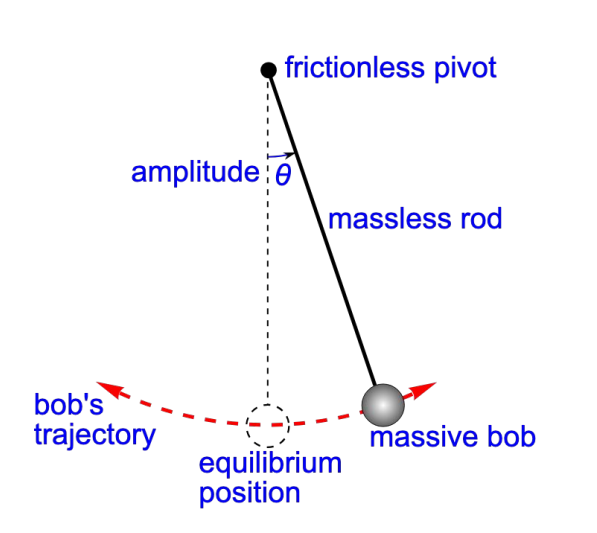

$$
\begin{aligned} \frac{\mathrm{d}\theta(t)}{\mathrm{d}t}=&\theta(t)\\ \frac{\mathrm{d}\theta(t)}{\mathrm{d}t}=&\theta_{\perp}tt(t)\\ 0=&-L\sin(\theta(t))\lambda(t)-L\theta_{\perp}tt(t)\cos(\theta(t))+\left(\theta(t)\right)^2L\sin(\theta(t))\\ 0=&-g+L\sin(\theta(t))\theta_{\perp}tt(t)-L\cos(\theta(t))\lambda(t)+\left(\theta(t)\right)^2L\cos(\theta(t)) \end{aligned}
$$

Algebraic variables: λ, θ\_tt But they are linear!  $\odot$ 

80-JuliaHub

### Inlined Linear Solver Optimization

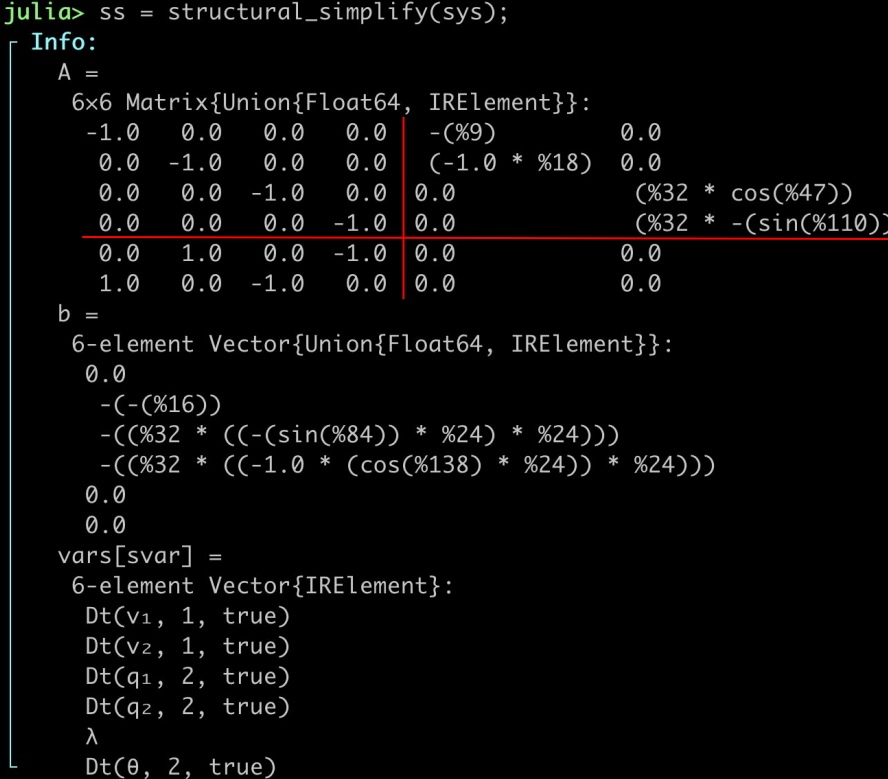

$$
\begin{pmatrix} A_{1,1} & A_{1,2} \\ A_{2,1} & A_{2,2} \end{pmatrix} \begin{pmatrix} x_1 \\ x_2 \end{pmatrix} = \begin{pmatrix} b_1 \\ b_2 \end{pmatrix}.
$$

 $\tilde{x}_1 := A_{1,1}^{-1}b_1$  $F_1 := A_{1,1}^{-1}A_{1,2}$  $F_2 := A_{2,2} - A_{2,1}F_1$  $F_2x_2 = b_2 - A_{2,1}\tilde{x}_1$  $x_1 = \tilde{x}_1 - F_1 x_2.$ 

### Inlined Linear Solver Optimization: Multibody

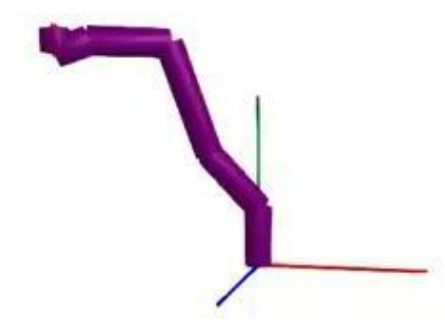

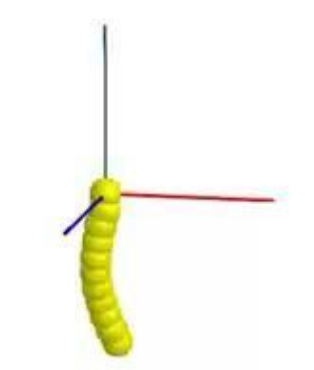

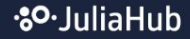

### **.50.** Julia Hub

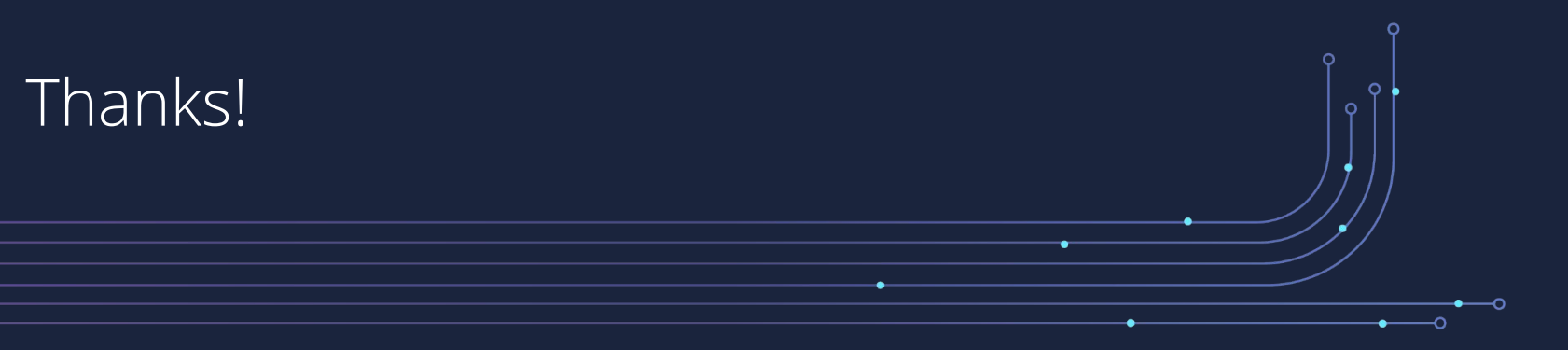

December, 2023

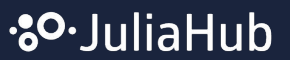

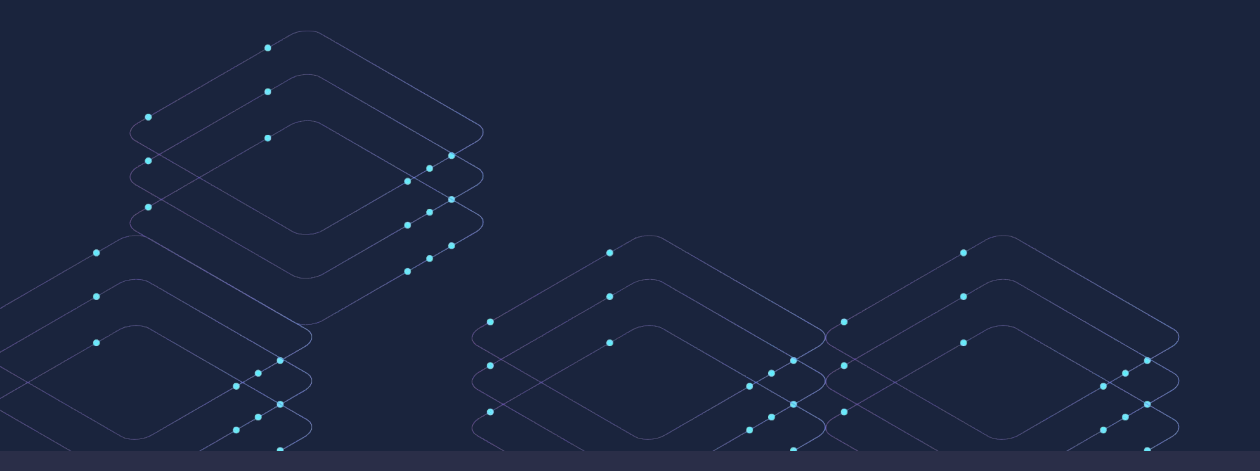

Some Speical Things in ModelingToolkit

### **ModelingToolkit: Taking Acausal Component-Based Modeling Beyond DAEs**

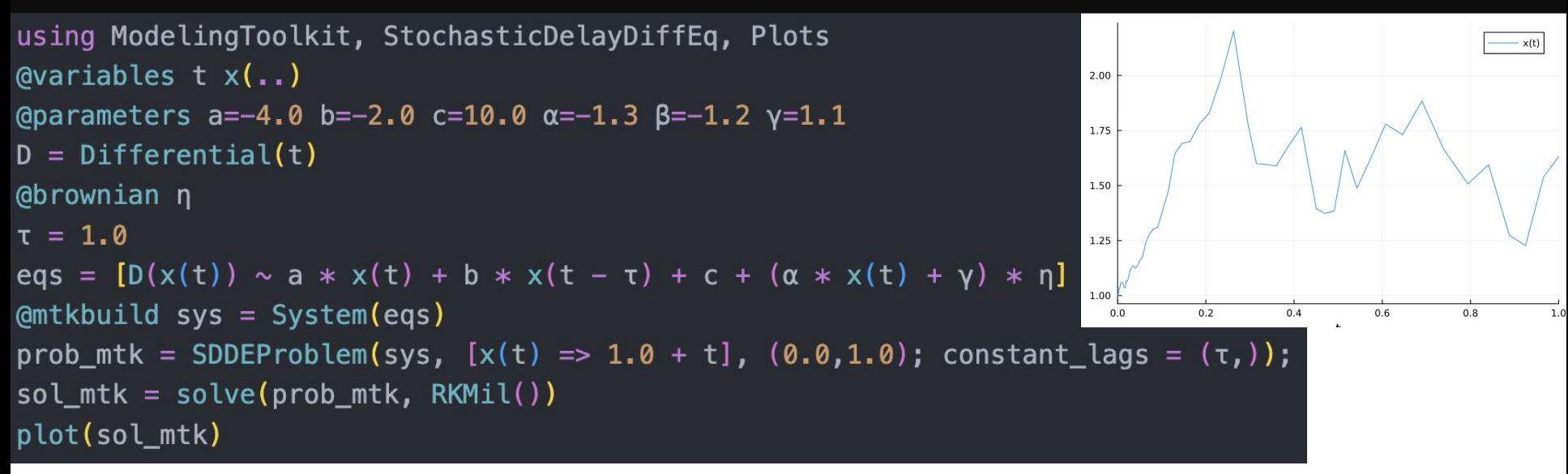

- Sets up a stochastic delay differential equation (SDDE) with driving white noise
- Solved using (implicit) high-order adaptive SDDE solvers
- Can be used to model difficult components like sensors

```
using Catalyst, DifferentialEquations, Plots, Latexify
rn = @reaction_network begin
  @parameters C_1 C_2 C_3 C_4 \Omega(c_1/\Omega^2), 2X + Y \rightarrow 3X
   (c<sub>2</sub>), X \rightarrow Y(c_3*\Omega, c_4), \theta \leftrightarrow Xend
p = [C_1 \Rightarrow 0.9, C_2 \Rightarrow 2, C_3 \Rightarrow 1, C_4 \Rightarrow 1, D \Rightarrow 100]u_0 = [:X => 1, :Y => 1]
tspan = (0., 100.)
```
 $\phi$  = DiscreteProblem(rn, u., tspan, p)  $jprob = JumpProblem(rn, drop, Direct())$  $sol = solve(jprob, SSASEpper(), saveat=10.)$ plot(sol)

Chemical Reaction Systems as Stochastic Models<br>  $\sum_{i=1}^{N} s_{ij} X_i \rightarrow \sum_{i=1}^{N} r_{ij} X_i, \quad j=1,\ldots,R,$  $\frac{dP(\mathbf{n},t)}{dt} = \sum_{r=1}^{R} \Big[a_r(\mathbf{n}-S_r)P(\mathbf{n}-S_r,t)-a_r(\mathbf{n})P(\mathbf{n},t)\Big]$ 600  $Y(t)$ 500 400 300 200 100 20 40 60 80 100

 $X(t)$  $Y(t)$ 500 400 300 200 100 0 20 40 60 80 100  $\mathbf 0$ t

Transform the stochastic model into an approximating deterministic model:

 $prob = ODEProblem(rn, u<sub>0</sub>, tspan, p)$  $sol = solve(prob)$ plot(sol)

Transform the stochastic model into an approximating deterministic model Of means and moments

$$
\sum_{i=1}^N s_{ij} X_i \stackrel{k_j}{\longrightarrow} \sum_{i=1}^N r_{ij} X_i, \quad j=1,\ldots,R,
$$

$$
\frac{dP(\mathbf{n},t)}{dt} = \sum_{r=1}^R \left[ a_r(\mathbf{n} - S_r) P(\mathbf{n} - S_r, t) - a_r(\mathbf{n}) P(\mathbf{n},t) \right]
$$

This sounds like a problem for a symbolic modeling tool to figure out for you…

You can write out the moments…

$$
\begin{aligned} \sum_{\mathbf{n}}n_i\frac{dP(\mathbf{n},t)}{dt} &= \sum_{n_1}^{\infty}\sum_{n_2}^{\infty}\cdots\sum_{n_N}^{\infty}n_i\frac{dP(\mathbf{n},t)}{dt}\\ &= \sum_{r}\sum_{\mathbf{n}}n_ia_r(\mathbf{n}-S_r)P(\mathbf{n}-S_r,t)-n_ia_r(\mathbf{n})P(\mathbf{n},t) \end{aligned}
$$

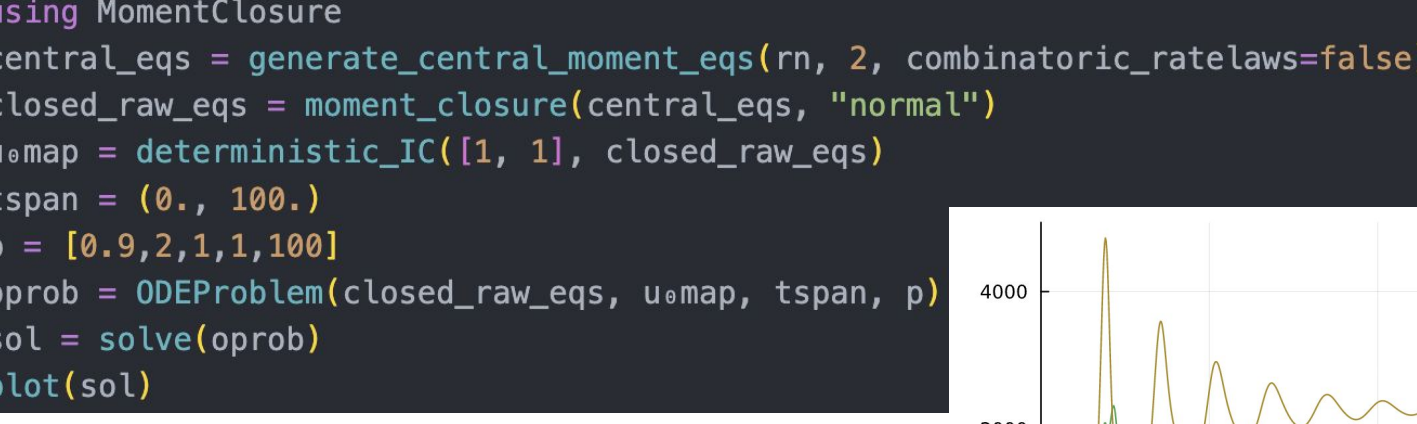

Solution for the means and variances computed via an ODE!

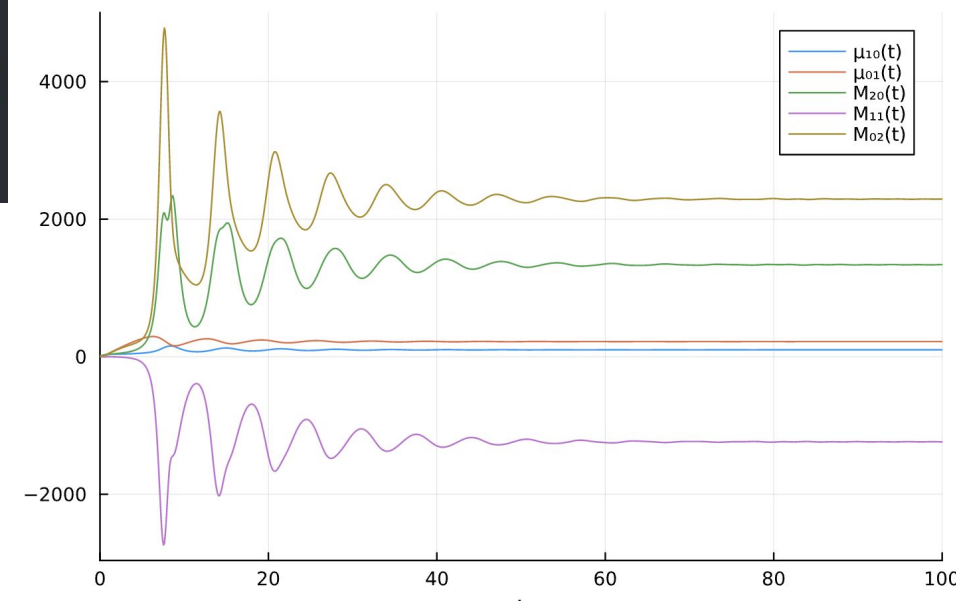

#### **ModelingToolkit PDEs: Method Of Lines Finite Difference**

using ModelingToolkit import ModelingToolkit: Interval, infimum, supremum

@parameters x v  $\omega$ variables  $u(\ldots)$ 

 $Dxx = Differential(x)^2$ 

Dyy = Differential( $y$ )^2

eq =  $Dxx(u(x,y))$  +  $Dyy(u(x,y))$  ~  $-sin(pi*x)*sin(pi*y)$ bcs =  $[u(0,y) \sim 0.70, u(1,y) \sim -sin(pi^{*}1) * sin(pi^{*}y)$ ,  $u(x, \theta) \sim \theta$ . f0.  $u(x, 1) \sim -\sin(\pi x) * \sin(\pi x)$ # Space and time domains domains =  $[x \in \text{Interval}(0.0, 1.0)$ ,  $y \in Interval(0.0, 1.0)$ ] pde system = PDESystem(eq,bcs,domains, $[x,y]$ , $[u]$ )

discretization = MOLFiniteDifference( $[x \rightarrow dx, y \rightarrow dy]$ , nothing, centered order=2) prob = discretize(pdesys,discretization)  $sol = solve(prob)$ using Plots  $xs, ys = [infimum(d.domain):dx:supernum(d.domain) for d in domains]$  $u$  sol = reshape(sol.u, (length(xs),length(ys)))

plot(xs, ys, u\_sol, linetype=:contourf,title = "solution")

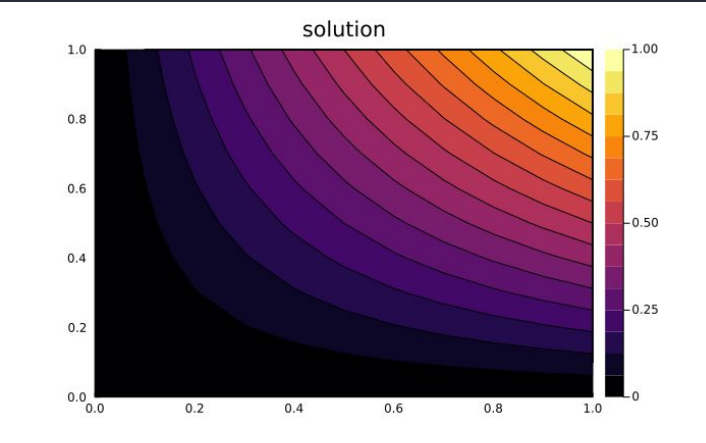

#### **ModelingToolkit PDEs: Physics-Informed Neural Networks**

using ModelingToolkit import ModelingToolkit: Interval, infimum, supremum

```
@parameters x v
\omegavariables u(..)Dxx = Differential(x)^2
```

```
Dyy = Differential(y)^2
```

```
eq = Dxx(u(x,y)) + Dyy(u(x,y)) ~ -sin(pi*x)*sin(pi*y)bcs = [u(0,y) \sim 0.70, u(1,y) \sim -sin(pi^{*}1) * sin(pi^{*}y),
        u(x, \theta) \sim \theta. f0. u(x, 1) \sim -\sin(\pi x) * \sin(\pi x)# Space and time domains
domains = [x \in \text{Interval}(0.0, 1.0),
             y \in Interval(0.0, 1.0)]
pde system = PDESystem(eq, bcs, domains, [x, y], [u])
```
#### **Easy and Customizable PINN PDE Solving with NeuralPDE.jl, JuliaCon 2021**

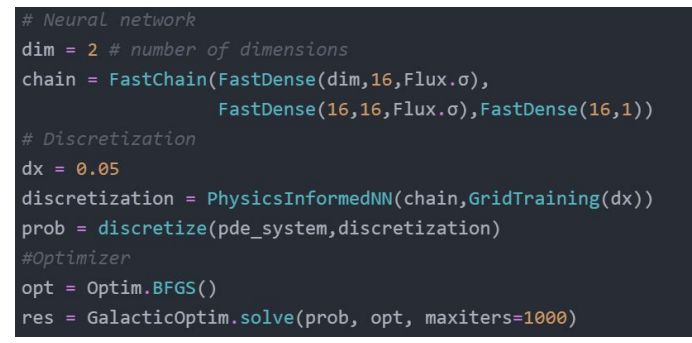

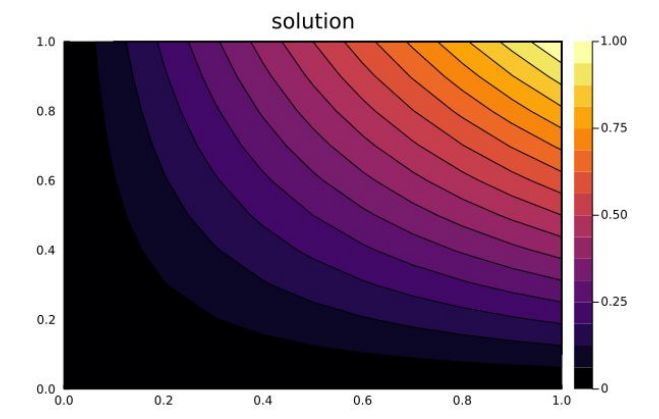

#### **ModelingToolkit PDEs: Extensible PDE Interface**

using ModelingToolkit import ModelingToolkit: Interval, infimum, supremum

```
@parameters x y
\omegavariables u(\ldots)Dxx = Differential(x)^2
Dyy = Differential(y)^2
# 2D PDEeq = Dxx(u(x,y)) + Dyy(u(x,y)) ~ -sin(pi*x)*sin(pi*y)bcs = [u(0,y) \sim 0.70, u(1,y) \sim -sin(pi^{*}1) * sin(pi^{*}y),
        u(x, \theta) \sim \theta.f0, u(x, 1) \sim -\sin(\pi x) * \sin(\pi x)]
# Space and time domains
domains = [x \in \text{Interval}(0.0, 1.0),
            y \in Interval(0.0, 1.0)]
pde_system = PDESystem(eq,bcs,domains,[x,y],[u])
```
Coming soon:

Finite Volume methods Spectral methods Finite element methods

…

Attempting to unify the difference PDE discretization methods into a one interface compatible with component-based modeling!

## **JuliaSim at a Glance**

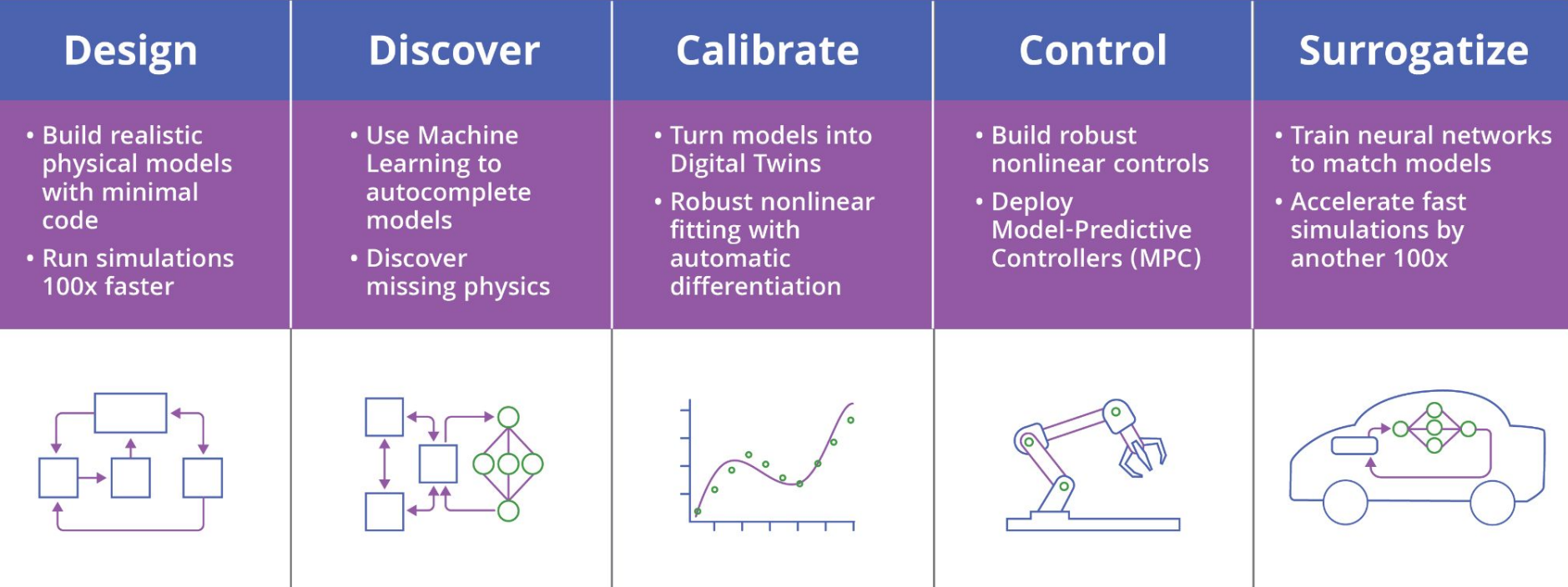
## ARPA-E Accelerated Simulation of Building Energy Efficiency

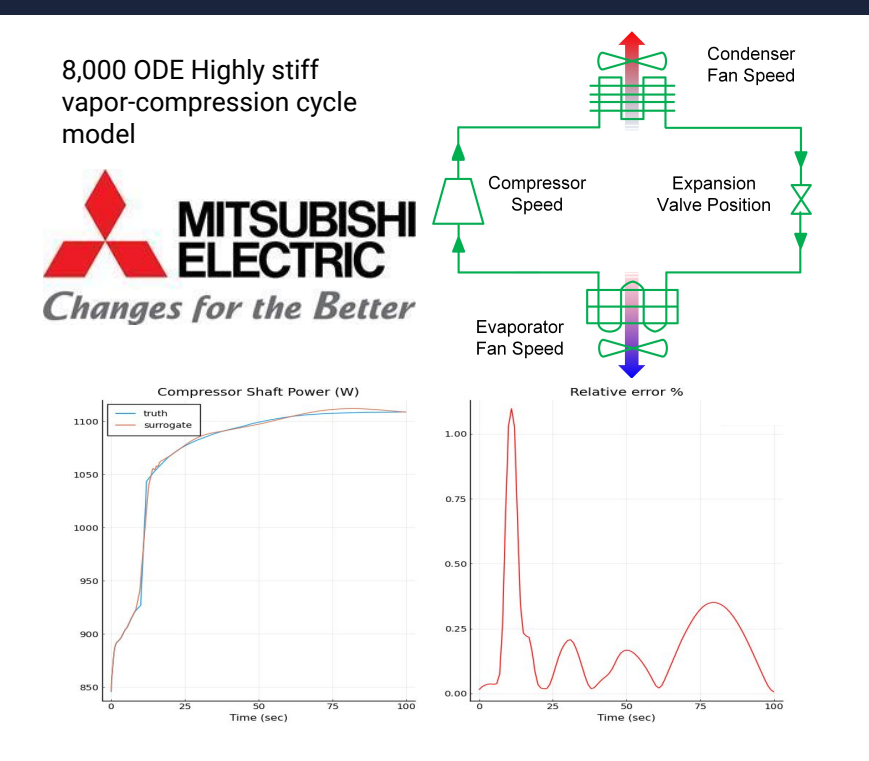

The Julia implementation is 6x faster than Dymola for the full cycle simulation.

- Dymola reference model: 35.3 s
- Julia (as close to) equivalent model: 5.8 s
- Could be due to details such as the linear solvers, the refrigerant property libraries, etc. More benchmarking to come.

Using CTESNs as surrogates improves simulation times between 10x-95x over the Julia baseline. Acceleration depends on the size of the reservoir in the CTESN. **The surrogate approximates 20 of the observables.**

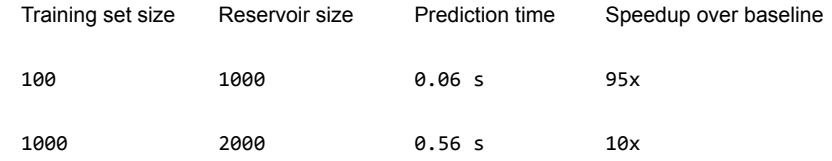

Error is < 5% in all cases.

**Total speedup over Dymola: 60-570x**

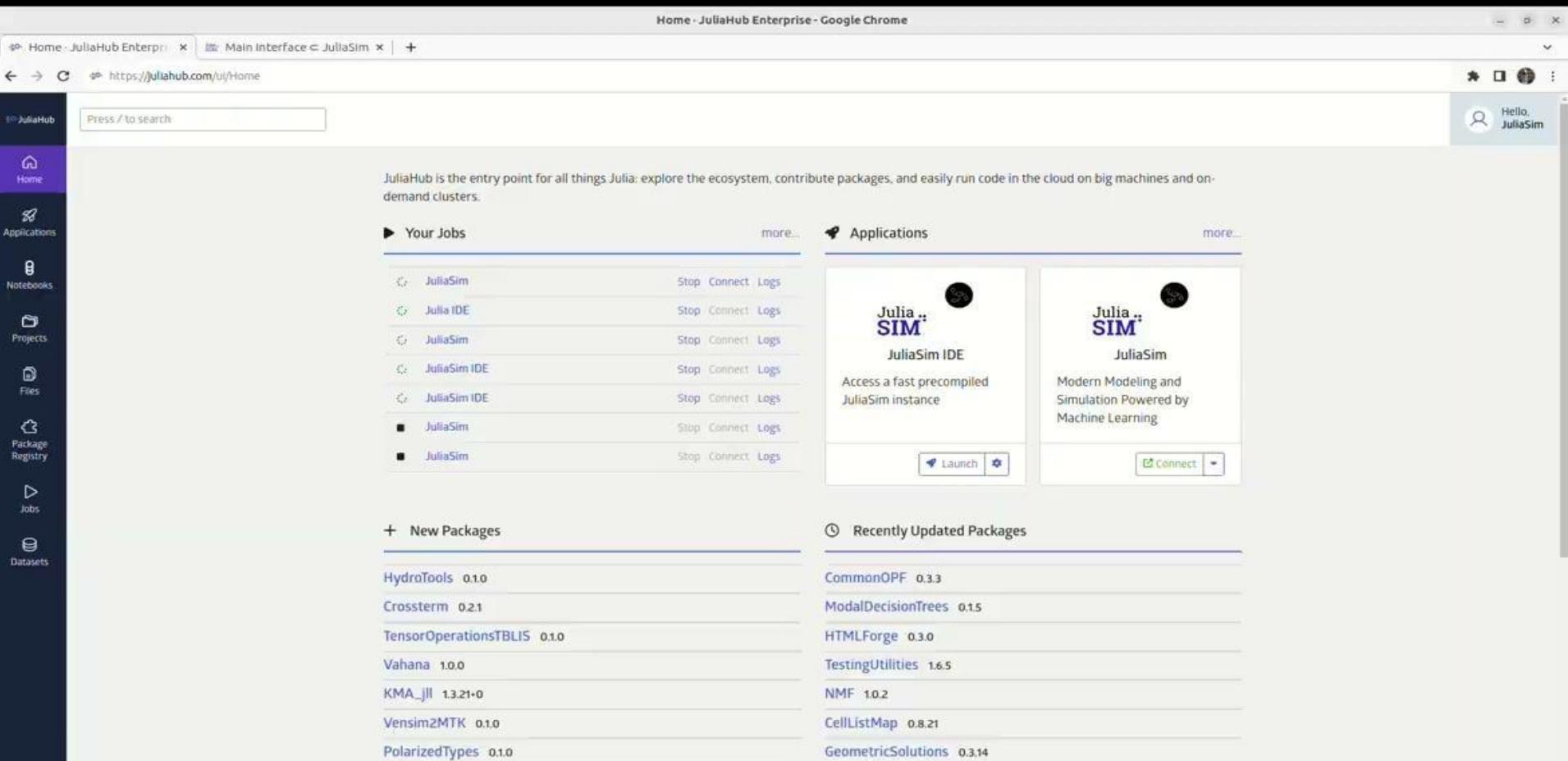

 $\bullet$ Resources  $_{\odot}$ 

Admin

VLBISkyModels 0.2.1

InverseStatMech 1.0.0

SMLMBoxer 0.1.0

 $\frac{1}{2}$ 

GeometricBase 0.72

PlayingCards 0.3.2

SolverTest 0.3.11